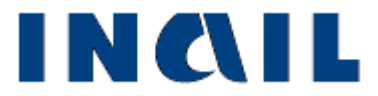

# **AUTOLIQUIDAZIONE 2012/2013 PREMI E CONTRIBUTI ASSOCIATIVI**

**Edizione del 14.1.2013** 

# **GUIDA ALL'AUTOLIQUIDAZIONE PREMI INAIL E CONTRIBUTI ASSOCIATIVI**

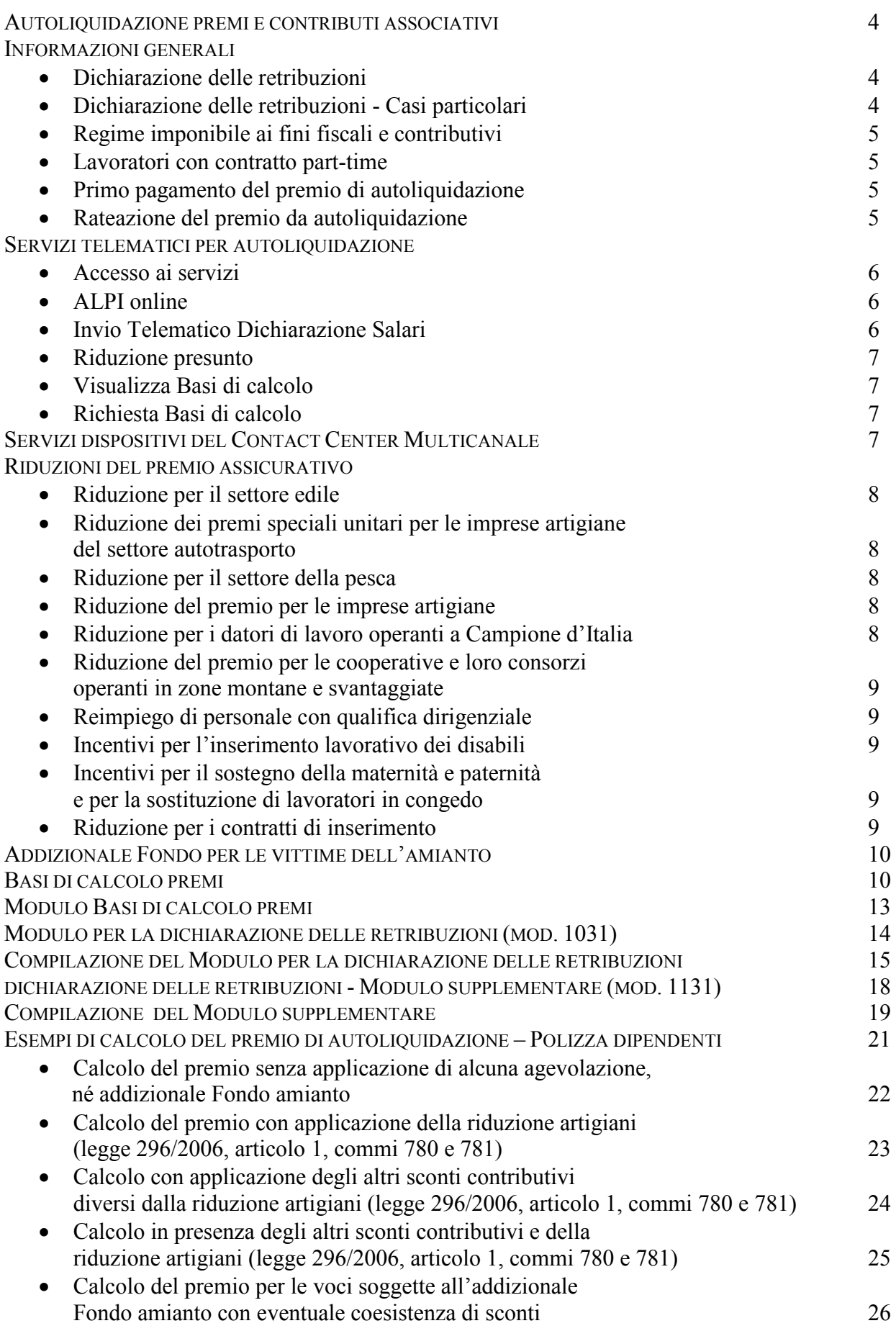

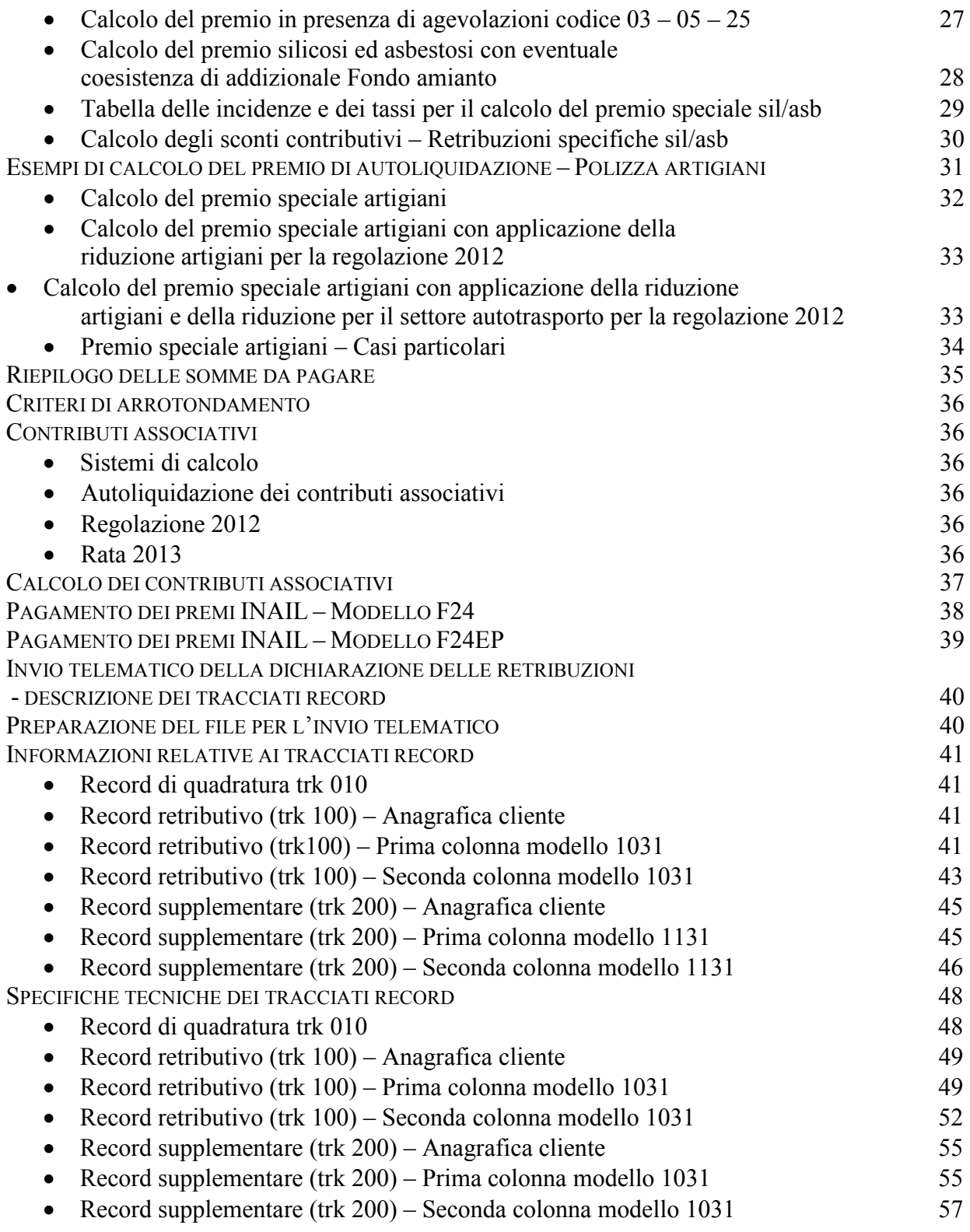

# **AUTOLIQUIDAZIONE PREMI E CONTRIBUTI ASSOCIATIVI**

Entro il 16 febbraio il datore di lavoro deve:

- calcolare il premio anticipato per l'anno in corso (rata) e il conguaglio per l'anno precedente (regolazione)
- conteggiare il premio di autoliquidazione dato dalla somma algebrica della rata e della regolazione
- pagare il premio di autoliquidazione utilizzando il "Modello di pagamento unificato F24" o il "Modello di pagamento F24 Enti Pubblici"

Entro il 16 marzo il datore di lavoro deve:

• presentare la dichiarazione delle retribuzioni **telematica**, comprensiva dell'eventuale comunicazione del pagamento in quattro rate (ai sensi delle leggi n. 449/97 e n. 144/99) nonché della domanda di riduzione del premio artigiani (ai sensi della legge n. 296/2006) in presenza dei requisiti previsti, utilizzando i servizi telematici "Invio dichiarazione salari" o "AL.P.I. online".

L'esclusività delle modalità telematiche riguarda soltanto le ditte attive. In caso di cessazione dell'attività assicurata nel corso dell'anno, la denuncia delle retribuzioni deve essere presentata entro il giorno 16 del secondo mese successivo a quello di cessazione dell'attività assicurata, utilizzando il modulo cartaceo.

Se il termine del 16 scade di sabato o di giorno festivo l'adempimento deve essere effettuato il primo giorno lavorativo successivo (art. 18, comma 1, decreto legislativo 241/1997).

Per l'autoliquidazione 2012/2013 il termine del 16 febbraio è posticipato al 18 febbraio 2013 e il termine del 16 marzo al 18 marzo 2013.

# **INFORMAZIONI GENERALI**

# **Dichiarazione delle retribuzioni**

Sono esonerate dall'obbligo della dichiarazione delle retribuzioni le aziende artigiane che non hanno occupato dipendenti e assimilati nell'anno precedente o hanno occupato solo lavoratori con qualifica di apprendista.

La violazione dell'obbligo di comunicare all'INAIL l'ammontare delle retribuzioni effettivamente corrisposte nel periodo assicurativo nei termini previsti, è punita con la sanzione amministrativa di €.770,00 (misura ridotta: €.250,00; misura minima: €.125,00), se la mancata o tardata comunicazione non determina una liquidazione del premio inferiore al dovuto (artt. 28 e 195 del D.P.R. n. 1124/65).

## **Dichiarazione delle retribuzioni - casi particolari**

- 1. Le aziende artigiane senza dipendenti e assimilati, per le quali dalle basi di calcolo del premio risulta una rata anticipata 2012, comprensiva del premio artigiani e del premio dipendenti, nonché le aziende non artigiane che hanno occupato solo apprendisti nell'anno precedente, devono indicare il valore "zero" nel campo "Retribuzioni complessive" del modulo telematico da inviare all'INAIL per la dichiarazione delle retribuzioni (servizio "ALPI online") oppure nello specifico campo del tracciato record (servizio "Invio Telematico Dichiarazione Salari").
- 2. Le aziende artigiane senza dipendenti e assimilati, per le quali non sussiste l'obbligo di comunicazione delle retribuzioni effettive, devono comunque presentare la dichiarazione delle retribuzioni telematica nei casi in cui intendono:
- pagare il premio in quattro rate per la prima volta, barrando la casella SI relativa alla rateazione prevista dalla legge n. 449/97 e legge n. 144/99
- chiedere la riduzione prevista dall'art. 1, commi 780 e 781, della legge n. 296/2006, che sarà applicata nella misura stabilita dai decreti ministeriali.

Le aziende artigiane senza dipendenti e assimilati possono presentare la dichiarazione delle retribuzioni anche attraverso i servizi dispositivi del **Contact Center Multicanale** (v. relativo paragrafo) al numero verde gratuito **803164.** Il numero verde 803164 è gratuito da rete fissa, mentre dal 21 gennaio 2013 per le chiamate da cellulare è disponibile il numero **06 164164**. Il servizio è a pagamento in base al piano tariffario del gestore telefonico del chiamante.

# **Regime imponibile ai fini fiscali e contributivi**

La base imponibile previdenziale deve essere calcolata con riferimento alla normativa fiscale relativa ai redditi di lavoro dipendente (Testo Unico delle Imposte sui Redditi ex d.p.r. n.917/1986). Sono esclusi dalla base imponibile ai fini contributivi le somme e i valori indicati dall'articolo 29, commi 4 e 6, T.U. n. 1124/1965.

# **Lavoratori con contratto part-time**

La base imponibile per il calcolo del premio assicurativo per i lavoratori con contratto part-time è la retribuzione convenzionale oraria (minimale o tabellare), determinata moltiplicando la retribuzione convenzionale oraria (minimale o tabellare) per le ore complessive da retribuire nel periodo assicurativo (vedi circolari INAIL n. 16/2012 e n. 42/2012).

# **Primo pagamento del premio di autoliquidazione**

In caso di attività iniziata nel corso dell'anno precedente, il premio anticipato dovuto per l'anno in corso deve essere determinato in base alle retribuzioni presunte, riportate nella sezione "RATA ANNO 2013", colonna "PRESUNTO" delle basi di calcolo del premio.

### **Rateazione del premio da autoliquidazione (art. 59, comma 19, legge 449/97 e art. 55, comma 5, legge 144/99)**

Il pagamento di quanto complessivamente dovuto a titolo di autoliquidazione può essere effettuato in quattro rate trimestrali, previa comunicazione:

- Se si intende usufruire del beneficio per la prima volta, o comunque la volontà di pagare in quattro rate non è stata comunicata con la precedente autoliquidazione, la comunicazione deve essere effettuata esclusivamente con modalità telematiche utilizzando il servizio "ALPI online" oppure "Invio telematico dichiarazione salari", come descritto al paragrafo successivo.
- Se non si intende più usufruire del pagamento in quattro rate, occorre comunque comunicare tale volontà con le stesse modalità sopra descritte.

Il pagamento della prima rata deve essere effettuato entro il **18 febbraio 2013**<sup>1</sup> versando il 25% dell'importo complessivamente dovuto comprensivo di addizionale ex ANMIL. Le rate successive alla prima devono essere versate entro il giorno 16 maggio, 20 agosto<sup>2</sup> e 18 novembre 2013<sup>3</sup> e devono essere maggiorate degli interessi.

Il tasso di interesse da applicare alla 2°, 3° e 4° rata è stato fissato dal Ministero dell'Economia e delle Finanze nella misura del 3,11% (Anno 2012 - Tasso medio di interesse dei titoli di Stato disponibile su www.dt.tesoro.it/it/debito\_pubblico/dati\_statistici/principali\_tassi\_di\_interesse/ ).

 $\overline{a}$ 1 Art. 18, comma 1, del d. lgs. n. 241/1997.

<sup>&</sup>lt;sup>2</sup> Art. 3/quater del d.l. n. 16/2012 convertito dalla l. n. 44/2012.

<sup>3</sup> Art. 18, comma 1, del d. lgs. n. 241/1997.

# **SERVIZI TELEMATICI PER L'AUTOLIQUIDAZIONE**

## **Accesso ai servizi**

L'accesso dei servizi telematici è riservato agli utenti (aziende, altri soggetti assicuranti e loro intermediari) in possesso delle relative credenziali. Ulteriori informazioni sono pubblicate su www.inail.it.

Nella sezione **PUNTO CLIENTE** del portale www.inail.it sono disponibili i seguenti servizi:

- Alpi online
- Invio Telematico Dichiarazione Salari
- Riduzione Presunto
- Visualizza Basi di Calcolo
- Richiesta Basi di Calcolo

# **ALPI** *online*

Il servizio **ALPI** *online* permette la presentazione telematica della dichiarazione delle retribuzioni e calcola il premio dovuto. L'INAIL rilascia per posta elettronica una ricevuta completa di riproduzione delle dichiarazioni trasmesse.

La procedura acquisisce automaticamente dagli archivi INAIL le basi di calcolo della singola ditta, limitando la possibilità di errori.

Con lo stesso servizio è possibile inoltre effettuare i seguenti adempimenti:

 **Comunicazione per il pagamento in quattro rate** del premio di autoliquidazione ai sensi delle legge n. 449/97, articolo 59, comma 19 e della legge n. 144/99, articolo 55, comma 5. Il pagamento di quanto complessivamente dovuto a titolo di autoliquidazione può essere effettuato in quattro rate trimestrali con applicazione di interessi. Il datore di lavoro deve manifestare la volontà di avvalersi del beneficio della rateazione, selezionando **SI**  nell'apposito campo presente sulla prima schermata del servizio ALPI online solo se accede per la prima volta a tale beneficio e comunque se non ha già espresso tale volontà nella precedente Autoliquidazione. Nel caso in cui il datore di lavoro non intenda più usufruire del pagamento in quattro rate, deve selezionare **NO.** 

## **Domanda di riduzione dei premi per gli artigiani**.

A favore delle imprese iscritte alla gestione Artigianato, dal 1° gennaio 2008, è prevista una riduzione del premio, la cui misura è stabilita da decreti ministeriali. Per richiedere l'ammissione al beneficio il datore di lavoro deve selezionare **SI** nell'apposito campo presente sulla prima schermata del servizio "ALPI online"**.** La domanda avrà effetto per l'applicazione della riduzione alla regolazione 2013 per l'autoliquidazione 2013/2014, qualora sussistano i requisiti.

## **Invio Telematico Dichiarazioni Salari**

Il servizio **Invio Telematico Dichiarazione Salari** permette l'invio delle retribuzioni prodotte in formato elettronico secondo i tracciati record descritti nel paragrafo "Invio telematico della dichiarazione delle retribuzioni – Descrizione dei tracciati record".

Al momento dell'invio, il *file* viene sottoposto a controlli formali e sostanziali e viene immediatamente rilasciata una ricevuta a video, che viene poi inviata per posta elettronica al trasmittente, insieme alla riproduzione dell'immagine delle dichiarazioni.

Con lo stesso tracciato record è possibile:

• **Comunicare il pagamento in quattro rate** del premio di autoliquidazione ai sensi delle legge n. 449/97 articolo 59, comma 19 e della legge n. 144/99, articolo 55, comma 5

Il datore di lavoro deve manifestare la volontà di avvalersi del beneficio valorizzando l'apposito campo del "Record retributivo (trk 100) – Anagrafica cliente", solo se accede per la prima volta a tale beneficio e comunque se non ha già espresso la volontà nella precedente autoliquidazione. Nel caso in cui il datore di lavoro non intenda più usufruire del pagamento rateizzato deve valorizzare l'apposito campo del tracciato record.

• **Chiedere la riduzione dei premi per gli artigiani** ai sensi della legge n. 296/2006, articolo 1, commi 780 e 781.

Per richiedere l'ammissione al beneficio il datore di lavoro deve valorizzare l'apposito campo del "Record retributivo (trk 100) – Anagrafica cliente".

## **Riduzione presunto**

Il servizio **Riduzione presunto** permette di inviare la comunicazione motivata di riduzione delle retribuzioni presunte ai sensi dell'articolo 28, comma 6, del D.P.R. n. 1124/1965, per il calcolo della rata premio sul minor importo presunto.

Il datore di lavoro, che presume di erogare per l'anno di rata un importo di retribuzioni inferiori a quello corrisposto per l'anno precedente, deve inviare all'INAIL entro il 18 febbraio 2013 la comunicazione motivata esclusivamente con il modulo telematico. Nella comunicazione devono essere riportate le retribuzioni riferite alle singole voci di rischio.

### **Visualizza basi di calcolo**

Il servizio **Visualizza basi di calcolo** permette di visualizzare le basi di calcolo della singola ditta. Gli intermediari devono selezionare il codice ditta per il quale intendono visualizzare le basi di calcolo.

## **Richiesta basi di calcolo**

Il servizio **Richiesta basi di calcolo** permette di richiedere le basi di calcolo del premio in formato elettronico. Il portale Punto Cliente elabora la richiesta e restituisce un file denominato BASI.TXT (in formato compresso WINZIP).

## **SERVIZI DISPOSITIVI DEL CONTACT CENTER MULTICANALE**

Gli artigiani senza dipendenti né assimilati (titolari di ditte individuali e società che operano esclusivamente con i soci assicurati nella polizza artigiani) possono comunicare la volontà di avvalersi del pagamento del premio in quattro rate e presentare la certificazione del possesso dei requisiti per la richiesta di ammissione al beneficio di riduzione del premio artigiani (legge n. 296/2006, articolo 1, commi 780 e 781) tramite il Contact Center Multicanale al numero verde gratuito 803164. Il numero verde 803164 è gratuito da rete fissa, mentre dal 21 gennaio 2013 per le chiamate da cellulare è disponibile il numero 06 164164. Il servizio è a pagamento in base al piano tariffario del gestore telefonico del chiamante.

Per accedere al servizio l'artigiano deve essere in possesso delle credenziali per la necessaria identificazione (PIN1 e PIN2) e di un indirizzo e-mail, al quale sarà inviata la ricevuta relativa alla comunicazione effettuata tramite il Contact Center Multicanale.

# **RIDUZIONI DEL PREMIO ASSICURATIVO**

#### **Riduzione per il settore edile** (D.M. 30.10.2012)

La riduzione contributiva per il settore edile per l'anno 2012 è fissata nella misura dell'11,50% e si applica alla sola regolazione 2012. La riduzione si applica ai datori di lavoro che occupano operai con orario di lavoro di 40 ore settimanali e alle società cooperative di produzione e lavoro per i soci lavoratori, esercenti attività edili, a condizione che siano regolari nei confronti di INAIL, INPS e Casse Edili. La riduzione non si applica nei confronti dei datori di lavoro che abbiano riportato condanne passate in giudicato per la violazione della normativa in materia di sicurezza e salute nei luoghi di lavoro per la durata di cinque anni dalla pronuncia della sentenza.

#### **Riduzione dei premi speciali unitari per le imprese artigiane del settore autotrasporto**

Ai premi speciali unitari dovuti per l'anno 2012 dalle imprese artigiane del settore autotrasporto di merci in conto terzi, classificate alle voci di tariffa 9121 e 9123, si applica la riduzione dell'11,90% alla regolazione 2012 (D.M. 8.7.2012). La riduzione non si applica al momento alla rata 2013, essendo in iter il relativo decreto.

**Riduzione per il settore della pesca** (art. 4, c. 55, legge n. 183/2011 e art. 1, c. 74, legge 228/2012) La riduzione si applica alle imprese, con o senza dipendenti (autonomi, cooperative), che esercitano la pesca costiera e la pesca nelle acque interne e lagunari. La riduzione è pari al 60% per la regolazione 2012 e al 63,2% per la rata 2013.

**Riduzione del premio per le imprese artigiane** (art. 1, commi 780 e 781, legge n. 296/2006 e art. 1, c. 23, legge n. 247/2007)

L'articolo 1, commi 780 e 781, della legge n. 296/2006, con effetto dal 1° gennaio 2008 ha previsto, in favore delle imprese iscritte alla gestione Artigianato una riduzione del premio, da determinarsi con decreti ministeriali.

#### • **Regolazione 2012**

La riduzione si applica alle imprese in regola con tutti gli obblighi previsti dal decreto legislativo 9 aprile 2008, n. 81 e successive modificazioni e dalle specifiche normative di settore, che non abbiano registrato infortuni nel biennio precedente alla data della richiesta di ammissione al beneficio (vedi circolare n. 16 del 15 febbraio 2011). Il biennio nel quale non devono risultare infortuni denunciati, escluse le franchigie, è il biennio di osservazione 2010-2011. La riduzione si applica alla sola regolazione **2012** nella misura del 6,95% (Determinazione del Presidente dell'INAIL n. 60 del 14/9/2012, il relativo D.M. è in corso di pubblicazione).

#### • **Regolazione 2013**

L'applicazione della riduzione in sede di autoliquidazione 2013/2014 è subordinata alla presentazione della domanda di ammissione al beneficio. La domanda si considera presentata se l'impresa artigiana seleziona "SI" nel campo "Certifico di essere in possesso dei requisiti ex lege 296/2006, art. 1, commi 780 e 781" della prima schermata del servizio "ALPI online" oppure valorizza l'apposito campo del "Record retributivo (trk 100) – Anagrafica cliente" del *file* del servizio "Invio telematico dichiarazione salari".

#### **Riduzione per i datori di lavoro operanti a Campione d'Italia** (art. 1-quater della l. 11/1986)

Ai premi dovuti dai datori di lavoro operanti nel Comune di Campione d'Italia, per i dipendenti retribuiti in franchi svizzeri, si applica la riduzione del 50%, sia in regolazione che in rata.

#### **Riduzione del premio per le cooperative e i loro consorzi operanti in zone montane e svantaggiate** (art. 1, c. 45, legge 220/2010)

Alle imprese cooperative e loro consorzi, operanti nelle zone montane e svantaggiate, che manipolano, trasformano e commercializzano prodotti agricoli e zootecnici, si applicano rispettivamente le riduzioni del 75% (zone montane particolarmente svantaggiate) e del 68% (zone agricole svantaggiate) sia in regolazione sia in rata.

#### **Reimpiego di personale con qualifica dirigenziale** (art. 20, legge n. 266/1997)

La riduzione contributiva è pari al 50% del premio assicurativo dovuto per il dirigente reimpiegato, sia in regolazione che in rata. L'agevolazione si applica alle aziende che occupano meno di 250 dipendenti e ai consorzi tra di esse, che assumano, anche con contratto di lavoro a termine, dirigenti privi di occupazione per un periodo non superiore a dodici mesi. L'agevolazione si applica a condizione che le aziende siano in possesso dei requisiti per il rilascio del DURC (Documento Unico di Regolarità Contributiva) ed è concessa dalle Agenzie per l'impiego, a seguito di istanza da parte delle aziende interessate.

**Incentivi per l'inserimento lavorativo dei disabili** (art. 13, legge n. 68/1999, testo previgente all'art. 1, c. 37, della legge n. 247/2007)

Il beneficio della fiscalizzazione totale (100%) o parziale (50%) dei premi, sia in regolazione 2012 che in rata 2013, si applica esclusivamente alle aziende con autorizzazione concessa entro il 31 dicembre 2007.

### **Incentivi per il sostegno della maternità e paternità e per la sostituzione di lavoratori in congedo** (art. 4, d. lgs. n. 151/2001)

Lo sgravio contributivo si applica alle aziende con meno di 20 dipendenti che assumono lavoratori con contratto a tempo determinato o temporaneo, in sostituzione di lavoratori in congedo per maternità e paternità. La riduzione è pari al 50% dei premi dovuti per i lavoratori assunti, fino al compimento di un anno di età del figlio della lavoratrice o del lavoratore in congedo o per un anno dall'accoglienza del minore adottato o in affidamento e si applica sia alla regolazione 2012 che alla rata 2013, a condizione che il datore di lavoro sia in possesso dei requisiti per il DURC.

#### **Riduzione per i contratti di inserimento** (artt. 54-59 del d.lgs. n. 276/2003)

Per i datori di lavoro che assumono con contratti di inserimento, le specifiche retribuzioni, da considerarsi ai fini del calcolo del premio, sono ridotte del 25%, 40%, 50% e 100%, in presenza delle condizioni previste dal decreto legislativo n. 276/2003 e dal Regolamento CE n. 800/2008 del 6.8.2008.

Come noto, la legge n. 92/2012<sup>4</sup> ha abrogato a decorrere dal 1º gennaio 2013 i contratti di inserimento di cui agli articoli 54 – 59 del decreto legislativo n. 276/2003 e successive modifiche, fermo restando che nei confronti delle assunzioni effettuate fino al 31 dicembre 2012 continuano ad applicarsi le disposizioni abrogate<sup>5</sup>.

Le suddette innovazioni normative non riguardano le dichiarazioni delle retribuzioni 2012 relative all'autoliquidazione in scadenza al 18 febbraio 2013.

 $\overline{a}$ 

<sup>&</sup>lt;sup>4</sup> Legge 28 giugno 2012, n. 92 "Disposizioni in materia di riforma del mercato del lavoro in una prospettiva di crescita", articolo 1, comma 14.

<sup>5</sup> Articolo 1, comma 15, della legge n. 92/2012.

### **ADDIZIONALE FONDO PER LE VITTIME DELL'AMIANTO** (art. 1, commi da 241 a 246 della legge 244/2007, d.m. 30/2011)

La Finanziaria 2008 ha istituito presso l'INAIL, con contabilità autonoma e separata, il "Fondo per le vittime dell'amianto", finanziato con risorse provenienti per tre quarti dal bilancio dello Stato e per un quarto dalle imprese.

Con decreto ministeriale n. 30/2011 è stata disciplinata l'organizzazione e il finanziamento, nonché le modalità di erogazione del beneficio e sono state individuate le voci di tariffa per ciascuna delle quattro gestioni tariffarie al cui premio deve essere applicata l'addizionale (vedi circolare INAIL n. 32 del 5/5/2011).

Si ricorda che l'addizionale per il Fondo amianto si applica solo ai premi ordinari dovuti sulle retribuzioni afferenti le voci di tariffa espressamente indicate nel Regolamento.<sup>6</sup>

Per l'autoliquidazione 2012/2013 l'addizionale deve essere calcolata nella misura **dell'1,08%** sia in regolazione 2012, sia in rata 2013 (Determinazione del Presidente dell'INAIL n. 100 del 23.10.2012, il relativo d.m. è in corso di emanazione).

Nelle basi di calcolo del premio, inviate dall'Istituto entro il 31.12.2012, l'obbligo di versare l'addizionale è evidenziato nell'apposito campo "Addizionale amianto L. 244/2007" con il valore " $S$ I".

# **"BASI DI CALCOLO PREMI"**

Il modulo "Basi di calcolo premi" quest'anno è stato revisionato sia dal punto di vista grafico che in relazione agli elementi necessari al calcolo del premio, riportati nel modulo stesso.

#### **Sezione REGOLAZIONE ANNO 2012 polizza dipendenti**

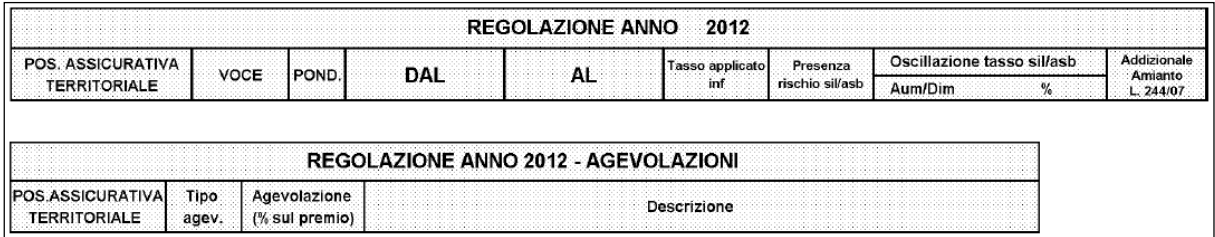

Nel campo "POND." della sezione **REGOLAZIONE ANNO 2012** della polizza dipendenti è indicata la percentuale di ponderazione per ogni singola voce di tariffa.

Il campo può assumere un valore che varia da 1 a 100. Se il campo in discorso riporta il valore 100 la voce di tariffa non è in ponderazione.

Nel caso in cui il campo POND. sia valorizzato con un numero diverso da 100, le retribuzioni denunciate devono essere suddivise per singola voce di tariffa in base alla percentuale di ponderazione indicata.

Con riferimento alle sole riduzioni da applicare al premio della PAT nella tabella **REGOLAZIONE ANNO 2012 – AGEVOLAZIONI** sono indicati il tipo di riduzione, (colonna "Tipo agev.") e la misura della riduzione (colonna "Agevolazione (% sul premio").

I tipi di riduzione attualmente ammessi e riportati nella base di calcolo in presenza delle condizioni previste, sono:

 6 Decreto interministeriale n. 30 del 12.1.2011 e circolare INAIL n. 32 del 5.5.2011.

- 003 riduzione del premio per le PAT con sede lavori nel Comune di Campione d'Italia
- 005 riduzione del premio a favore delle imprese cooperative e loro consorzi che manipolano, trasformano e commercializzano prodotti agricoli e zootecnici situate in zone agricole montane particolarmente svantaggiane
- 025 riduzione del premio a favore delle imprese cooperative e loro consorzi che manipolano, trasformano e commercializzano prodotti agricoli e zootecnici situate in zone agricole svantaggiate
- 127 riduzione del premio per le imprese artigiane legge n. 296/2006, articolo 1, commi 780 e 781.

### **Sezione RATA ANNO 2013 polizza dipendenti**

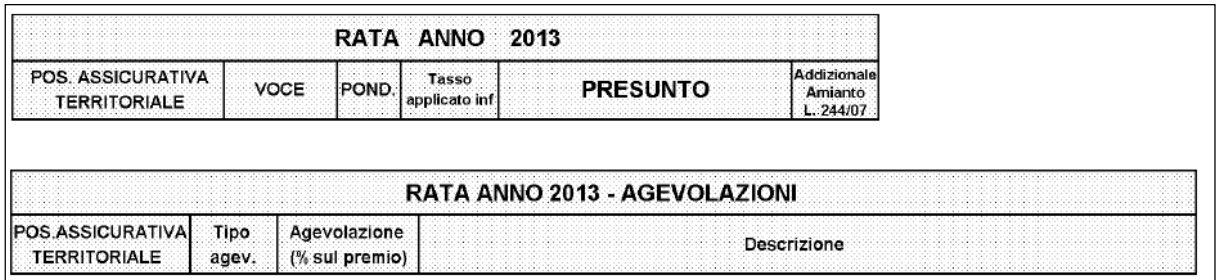

La sezione **RATA ANNO 2013** e **RATA ANNO 2013 - AGEVOLAZIONI** della polizza dipendenti é analoga alla sezione **REGOLAZIONE ANNO 2012** e **REGOLAZIONE ANNO 2012** – **AGEVOLAZIONI** della polizza dipendenti.

#### **Sezione SOGGETTI AUTONOMI ARTIGIANI REGOLAZIONE ANNO 2012**

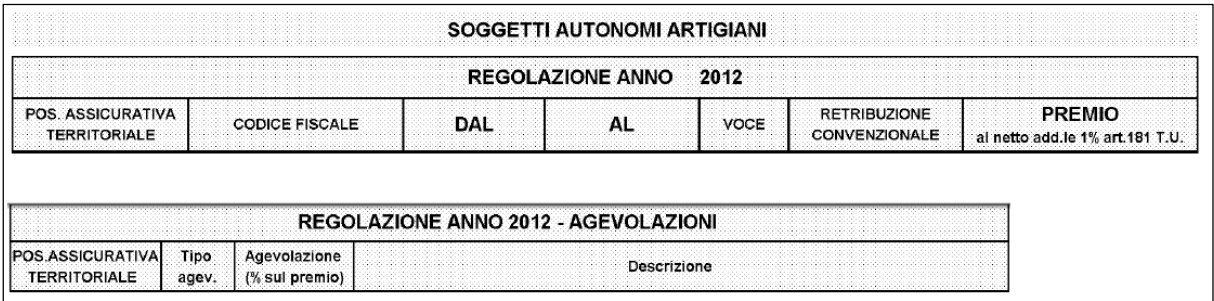

Nella sezione **REGOLAZIONE ANNO 2012** è presente il campo "VOCE" dove é indicata la voce di tariffa corrispondente alla classificazione dell'attività svolta dal soggetto autonomo artigiano in relazione alle lavorazioni previste dalle "Tariffe dei premi" (D.M. 12.12.2000).

- Se la lavorazione svolta dall'artigiano è classificata ad una sola voce di tariffa, nel campo "PREMIO al netto add.le 1% ART.181 T.U." è indicato un solo importo di premio speciale unitario riferito alla classe di rischio corrispondente, come stabilita dal D.M. 1.2.2001.
- Se la lavorazione svolta dall'artigiano è classificata con più voci di tariffa, nel campo "VOCE" sono riportate tutte le voci di tariffa corrispondenti alla classificazione del soggetto autonomo artigiano.

Per ognuna delle voci di tariffa, in relazione alla classe di rischio e alla percentuale di ponderazione, nel campo "PREMIO al netto add.le 1% ART.181 T.U." è indicato il corrispondente importo di premio speciale unitario.

Per quanto riguarda le sole riduzioni da applicare al premio della PAT nella tabella **REGOLAZIONE ANNO 2012 – AGEVOLAZIONI** sono indicati il tipo di riduzione, (colonna "Tipo agev.") e la misura della riduzione - colonna "Agevolazione (% sul premio").

Attualmente i soggetti autonomi artigiani possono beneficiare della sola riduzione del premio ex articolo 1, commi 780 e 781, della legge n. 296/2006. Pertanto, l'unica riduzione evidenziata nella base di calcolo in presenza delle condizioni previste è:

• 127: riduzione del premio per le imprese artigiane legge n. 296/2006, articolo 1, commi 780 e 781.

#### **Sezione SOGGETTI AUTONOMI ARTIGIANI RATA ANNO 2013**

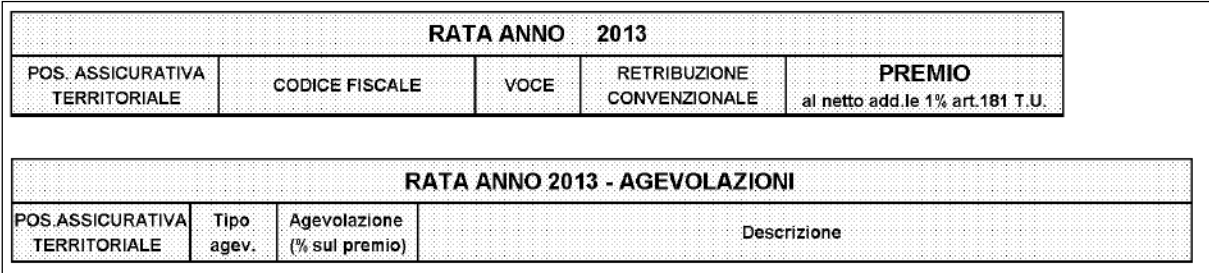

La sezione è analoga alla "**Sezione SOGGETTI AUTONOMI ARTIGIANI REGOLAZIONE ANNO 2012".** 

#### Campo "**Addizionale amianto L. 244/07**".

- Se valorizzato con SI, al premio calcolato per la voce corrispondente deve essere applicata la misura dell'addizionale per il Fondo amianto nella misura stabilita con decreto del Ministro del lavoro e delle politiche sociali di concerto con il Ministro dell'economia e delle finanze.
- Se valorizzato con NO non deve essere applicata l'addizionale Fondo amianto.

Le voci di tariffa soggette all'applicazione dell'addizionale Fondo amianto, individuate dal Regolamento approvato con D.M. n. 30/2011 sono:

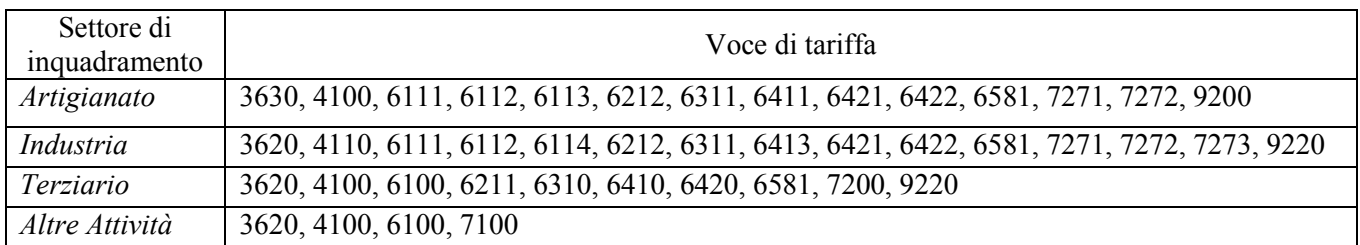

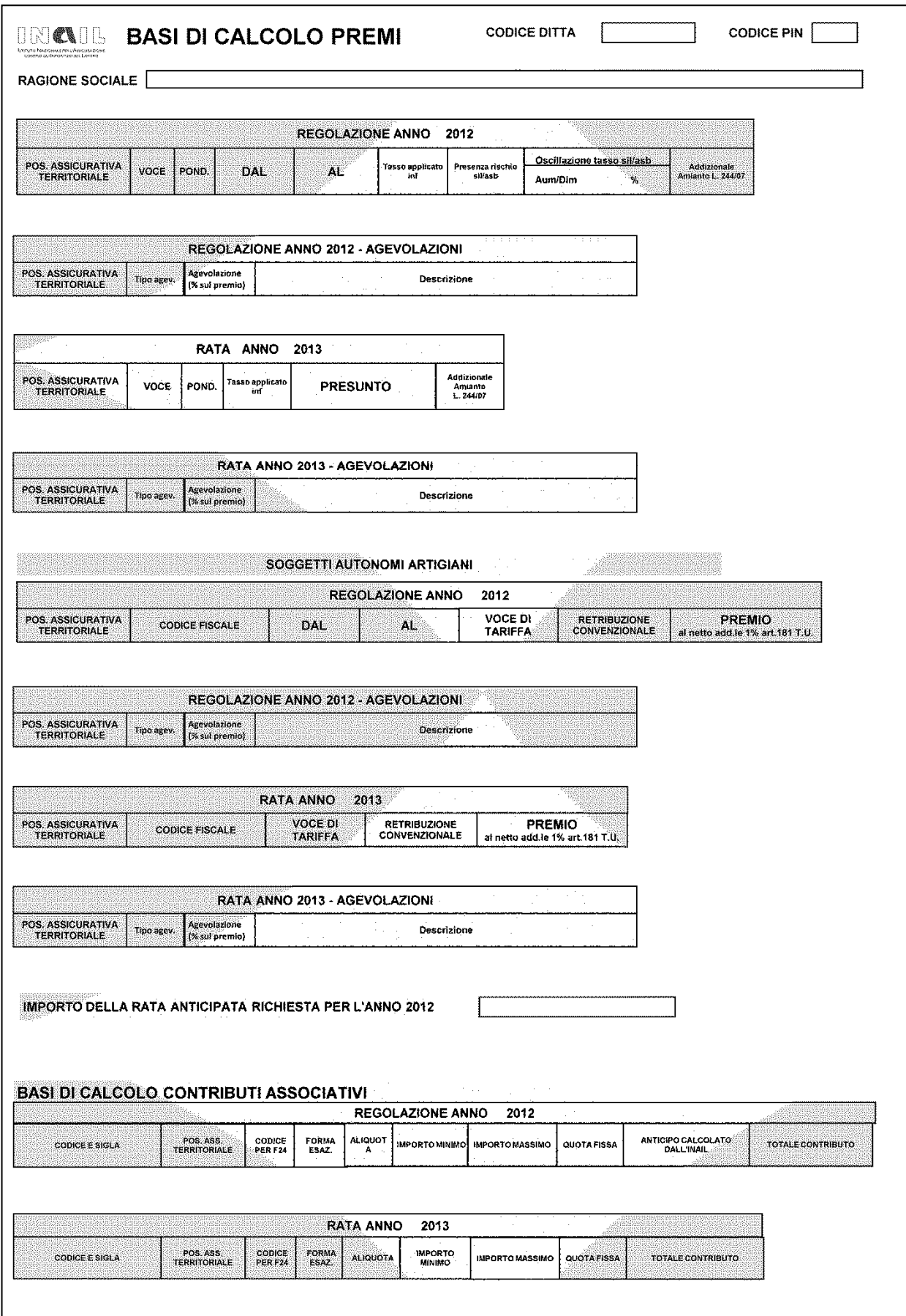

# **MODULO PER LA DICHIARAZIONE DELLE RETRIBUZIONI (1031)**

Il modulo in formato cartaceo deve essere utilizzato esclusivamente per la denuncia delle retribuzioni in caso di cessazione dell'attività assicurata nel corso dell'anno, da presentare entro il giorno 16 del secondo mese successivo a quello di cessazione dell'attività assicurata (art. 28, comma 4, 2° periodo, D.P.R. n. 1124/1965, come integrato dall'art. 55, comma 5, della legge n. 144/1999)

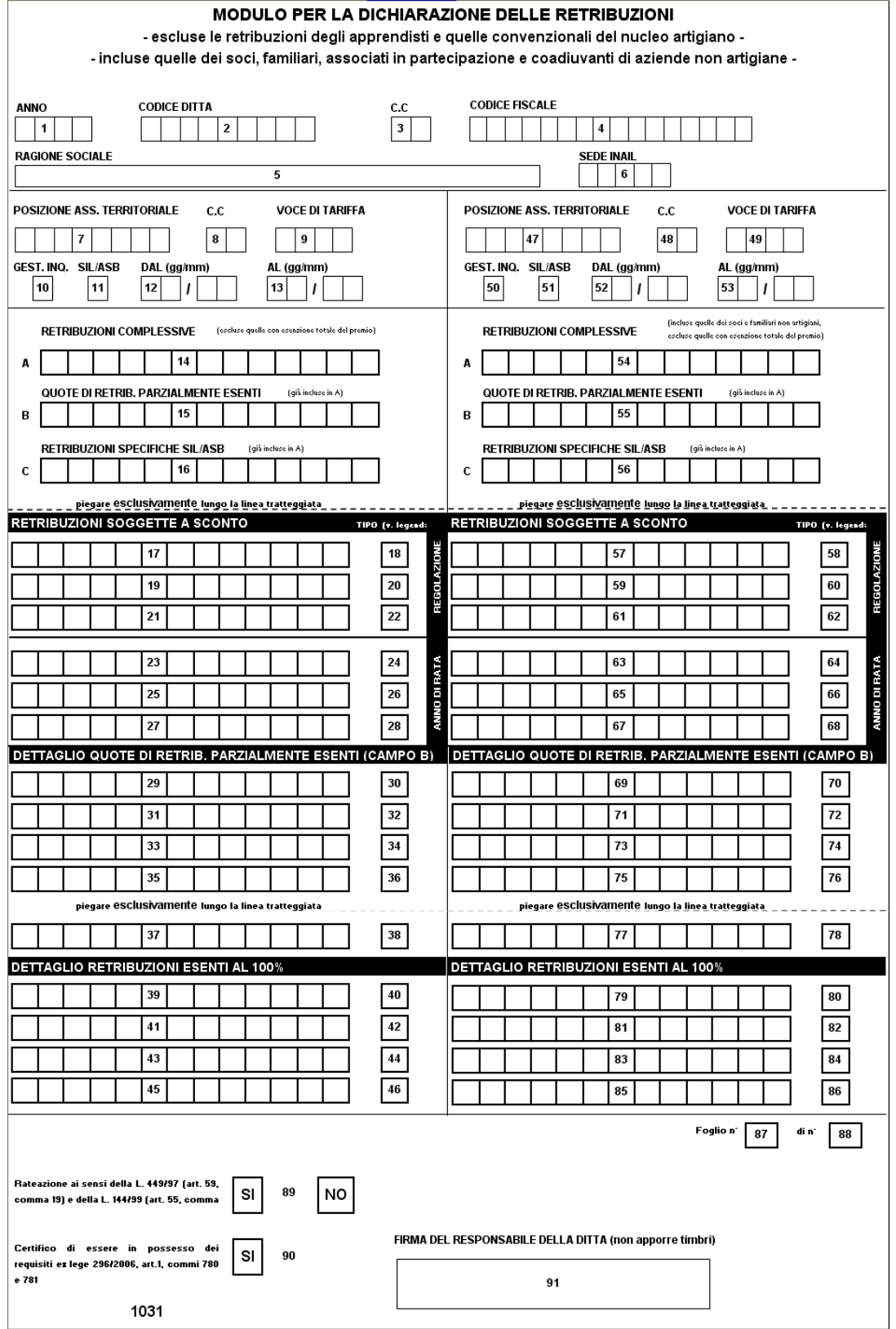

#### **COMPILAZIONE DEL MODULO PER LA DICHIARAZIONE DELLE RETRIBUZIONI Attenzione: tutti gli importi delle retribuzioni devono essere indicati arrotondati all'unità di euro**

- Campo 1  $\text{ANNO} = 2012 \text{ (prestampato)}$ Indica l'anno cui si riferisce la dichiarazione.
- Campo 2 CODICE DITTA (prestampato) Codice numerico assegnato dall'INAIL alla ditta.
- Campo 3 C.C. (prestampato) Codice di controllo relativo al codice ditta assegnato dall'INAIL alla ditta
- Campo 4 CODICE FISCALE (prestampato) Il codice fiscale, alfanumerico o numerico, è già prestampato se presente negli archivi INAIL. Se non risulta prestampato o se il dato prestampato fosse errato, la ditta deve inviare apposita comunicazione di variazione alla sede INAIL astenendosi dal compilare tale campo.
- Campo 5 RAGIONE SOCIALE (prestampato) Qualora la ragione sociale stampata non fosse corretta, la ditta deve provvedere ad inviare apposita comunicazione di variazione alla sede INAIL astenendosi dal compilare tale campo.
- Campo 6 SEDE INAIL (prestampato) Codice amministrativo della sede INAIL competente per sede legale della ditta.
- Campo 7 POSIZIONE ASSICURATIVA TERRITORIALE (prestampato) E' il numero della posizione assicurativa territoriale (P.A.T.).
- Campo 8 C.C. (prestampato) Codice di controllo relativo al numero della posizione assicurativa territoriale (P.A.T.).
- Campo 9 VOCE DI TARIFFA (prestampato) E' la voce di tariffa corrispondente all'attività lavorativa svolta nell'ambito della relativa PAT.
- Campo 10 GEST. INQ. (prestampato) E' la gestione, ai fini tariffari, relativa ad uno dei quattro settori di inquadramento riferito al tipo di attività svolto dalla ditta.
- Campo 11 SIL/ASB (prestampato) Il numero "1" indica la presenza del rischio silicosi e/o asbestosi. In tal caso è obbligatorio indicare le retribuzioni per lo specifico rischio nel campo 16.
- Campo 12 DAL (prestampato) E' prestampato nella forma GGMM e corrisponde al primo giorno da cui decorrono le retribuzioni da denunciare, utili per la regolazione del premio. In caso di due periodi classificativi, è prestampato anche il campo 52 con l'indicazione della data di inizio del secondo periodo classificativo.
- Campo 13 AL (prestampato) E' prestampato nella forma GGMM e corrisponde all'ultimo giorno del periodo assicurativo.

In caso di due periodi classificativi, è prestampato anche il campo 53 con l'indicazione della data di fine del secondo periodo classificativo.

## Campo 14 RETRIBUZIONI COMPLESSIVE

 In questo campo vanno indicate le retribuzioni erogate ai dipendenti con esenzione inferiore al 100% (esempio dipendenti assunti in sostituzione di lavoratori in astensione per maternità e paternità con riduzione del 50% ecc.), i compensi erogati ai collaboratori coordinati e continuativi e ai collaboratori a progetto, nonché le retribuzioni (convenzionali o di ragguaglio) dei soci, familiari, associati in partecipazione e coadiuvanti di aziende non artigiane.

Non vanno incluse in tale campo le retribuzioni:

- degli apprendisti;
- del titolare, dei soci e dei collaboratori familiari di ditte artigiane;
- dei dipendenti con contratto di inserimento, per i quali il datore di lavoro fruisce dell'esenzione totale del premio.

#### Campo 15 QUOTE DI RETRIBUZIONE PARZIALMENTE ESENTI

 In questo campo va indicata la somma complessiva delle quote di retribuzione parzialmente esenti da contribuzione, quali ad esempio:

- CFL/Contratti di inserimento con esenzione al 25%;
- CFL con applicazione della regola del "de minimis";
- Contratti di inserimento con esenzione al 40%;
- CFL/Contratti di inserimento con esenzione al 50% ed equiparati al 50% (es. contratti stipulati ai sensi della legge n. 407/1990, art. 8, comma 9).

Questo campo non deve essere compilato dalle imprese che hanno un'esenzione del 100% (vedi CAMPI da 39 a 40).

#### Campo 16 RETRIBUZIONI SPECIFICHE SIL/ASB

In questo campo vanno segnalate le retribuzioni dei dipendenti esposti al particolare rischio di silicosi e/o asbestosi già incluse nel CAMPO 14. Le retribuzioni relative ai rapporti di lavoro per i quali il datore di lavoro fruisce dell'esenzione parziale del premio devono essere incluse in tale campo nella misura del 100%.

#### Campo 17 RETRIBUZIONI SOGGETTE A SCONTO - REGOLAZIONE

In questo campo vanno indicate le retribuzioni soggette a sconto relative a:

- sconto edile:
- sconto settore della pesca;
- sconto reimpiego di personale con qualifica dirigenziale;
- sconto inserimento lavorativo dei disabili;
- sconto sostegno della maternità e paternità.

# Campo 18 TIPO - REGOLAZIONE

Indicare il tipo sconto:

"1" se la ditta è soggetta allo sconto per il settore edile;

"3" se la ditta è soggetta allo sconto per il settore della pesca;

"4" se la ditta è soggetta allo sconto per il reimpiego di personale con qualifica dirigenziale;

"5" se la ditta è soggetta allo sconto per l'inserimento lavorativo dei disabili (fiscalizzazione parziale);

"6" se la ditta è soggetta allo sconto per l'inserimento lavorativo dei disabili (fiscalizzazione totale);

"7" se la ditta è soggetta allo sconto per il sostegno della maternità e paternità.

- Campi 19–22 RETRIBUZIONI SOGGETTE A SCONTO REGOLAZIONE Per i presenti campi, vedi quanto indicato, rispettivamente, per i campi 17 e 18.
- Campi 23-28 RETRIBUZIONI SOGGETTE A SCONTO ANNO DI RATA Per i presenti campi, vedi quanto indicato, rispettivamente, per i campi 17 e 18.
- Campi 29 e 30 DETTAGLIO QUOTE DI RETRIB. PARZIALMENTE ESENTI (CAMPO B) In questi campi vanno indicate le quote di retribuzione parzialmente esenti e le relative tipologie di esenzione così codificate:  $A = CFL / Contractti di insertione con esenzione al 25%;$  $B = CFL$  con applicazione della regola del "de minimis";  $D =$ Contratti di inserimento con esenzione al 40%;  $F = CFL /$  Contratti di inserimento ed equiparati con esenzione al 50% (es. contratti stipulati ai sensi della legge n. 407/1990, art. 8, comma 9). Campi 31-38 Per i campi dal 31 al 38, vedi quanto indicato, rispettivamente, per i campi 29 e 30. Nel caso in cui non siano sufficienti i campi presenti nella sezione "Dettaglio
	- quote di retrib. parzialmente esenti campo B" del modello di dichiarazione delle retribuzioni 1031, si dovrà utilizzare il modulo supplementare 1131, pubblicato nel sito www.inail.it o reperibile presso qualsiasi sede dell'Istituto.

Campi 39 e 40 DETTAGLIO RETRIBUZIONI ESENTI AL 100%

- In questi campi vanno indicate le retribuzioni esenti al 100% che attualmente riguardano solo i contratti di inserimento con esenzione totale del premio da indicare con il codice "C" (es. contratti stipulati ai sensi della legge n. 407/1990, art. 8, comma 9).
- Campi 41-46 Per i campi dal 41 al 46, vedi quanto indicato, rispettivamente, per i campi 39 e 40.
- Campi 47-86 Questi campi devono essere compilati, relativamente all'eventuale ulteriore periodo e alla diversa voce di tariffa, come i campi da 7 a 46, se i campi dal 47 al 53 sono prestampati.
- Campo 87 FOGLIO N° (prestampato) Indica il numero progressivo del foglio del modulo 1031 per la dichiarazione delle retribuzioni.
- Campo 88 DI N° (prestampato). Indica il numero complessivo dei fogli del modulo 1031 per la dichiarazione delle retribuzioni.
- Campo 89 RATEAZIONE IN QUATTRO RATE (L. 449/97 L. 144/99) Barrare la casella **SI** solo se si vuole accedere per la prima volta alla rateazione e, comunque, se non si è già espressa tale volontà nella precedente autoliquidazione. Barrare la casella **NO** se non si intende più pagare in quattro rate nel 2013.
- Campo 90 "CERTIFICO DI ESSERE IN POSSESSO DEI REQUISITI EX LEGE 296/2006, ART. 1, COMMI 780 E 781". Barrare la casella per richiedere l'ammissione al beneficio per l'autoliquidazione 2013/2014, qualora ricorrano i requisiti di legge.
- Campo 91 FIRMA DEL RESPONSABILE DELLA DITTA Spazio per apporre la firma del responsabile della ditta.

# **DICHIARAZIONE DELLE RETRIBUZIONI – MODULO SUPPLEMENTARE (1131) DETTAGLIO RETRIBUZIONI PARZIALMENTE ESENTI**

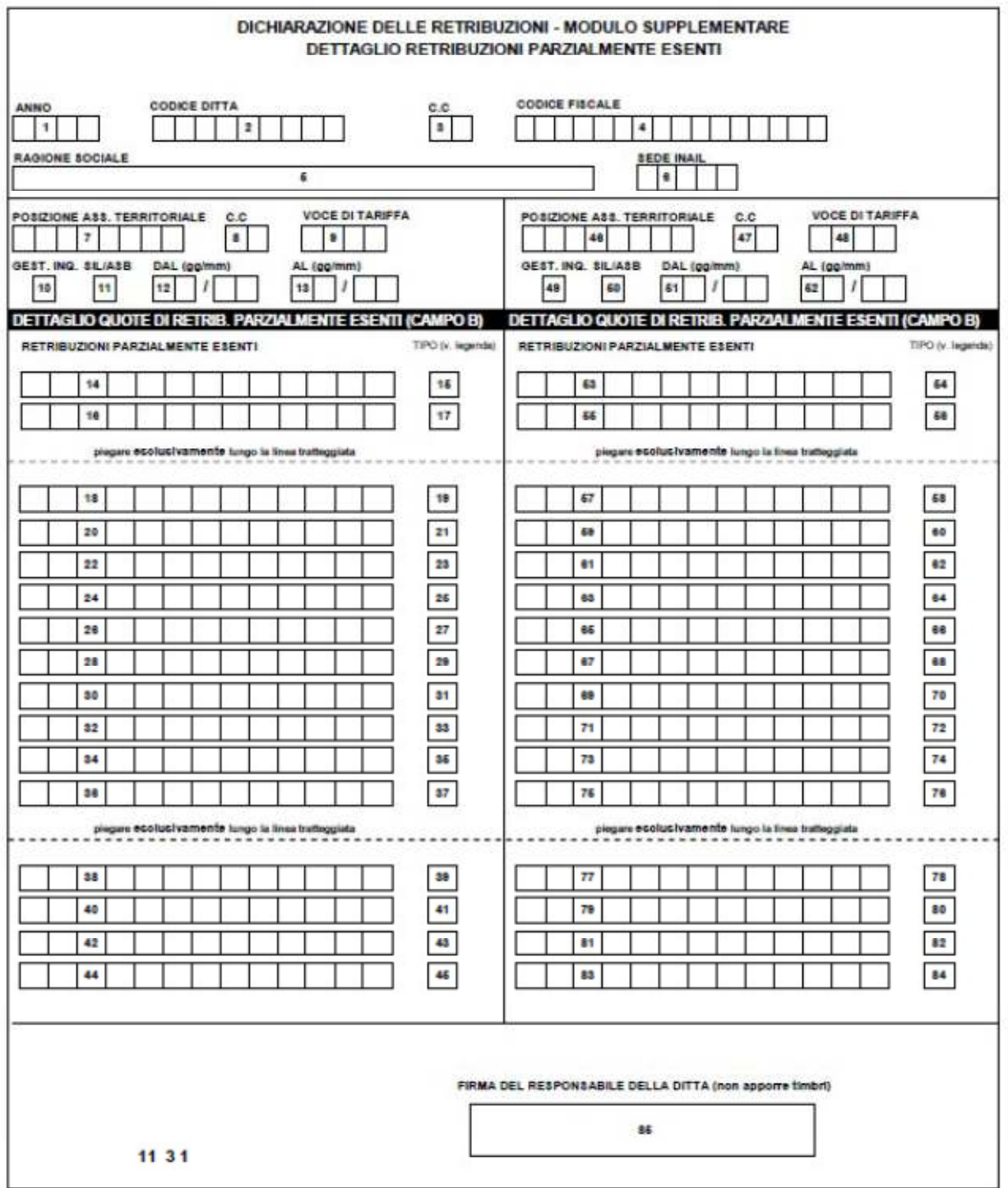

# **COMPILAZIONE DEL MODULO SUPPLEMENTARE PER LA DICHIARAZIONE DELLE RETRIBUZIONI**

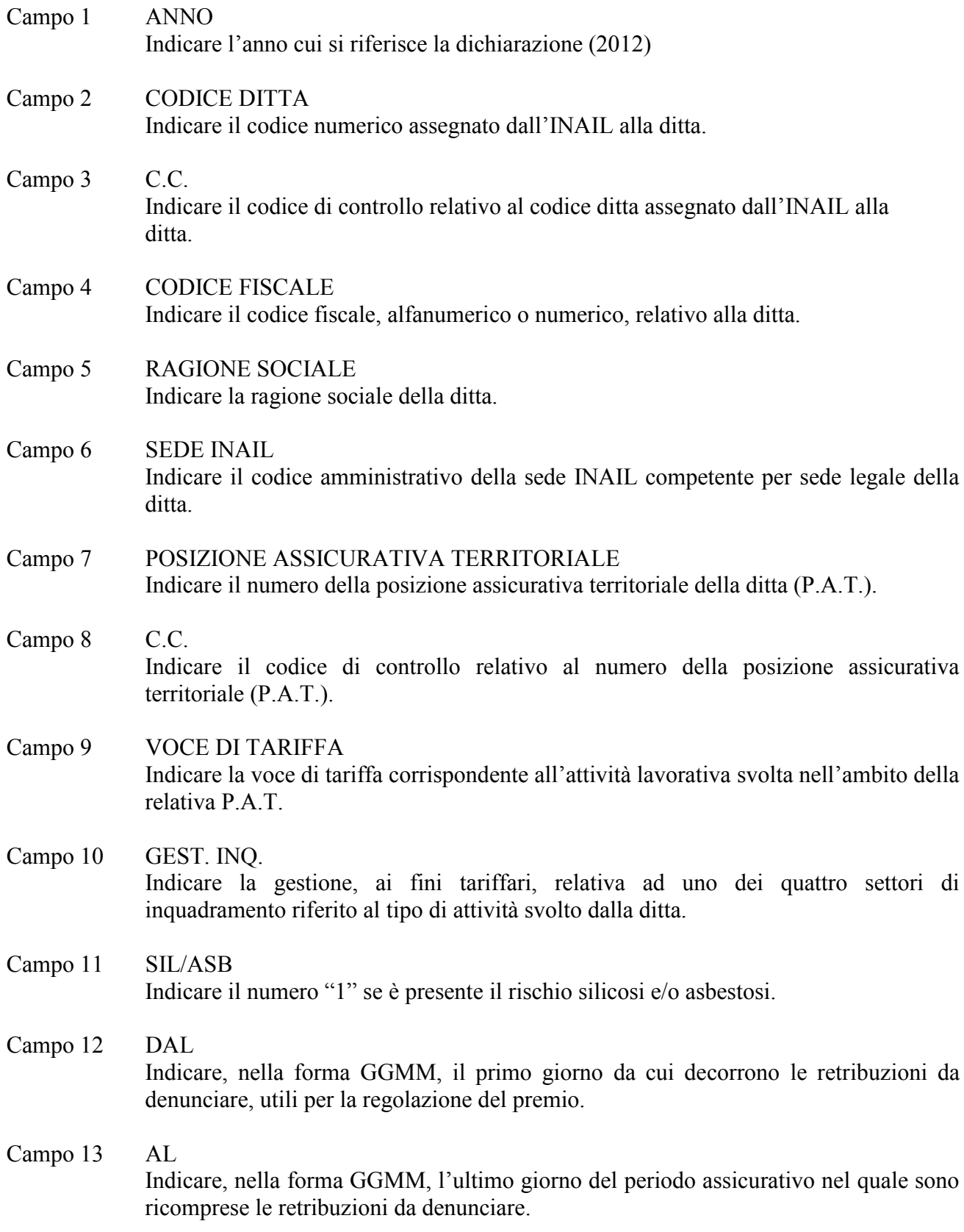

#### Campi 14-15 RETRIBUZIONI PARZIALMENTE ESENTI

In questi campi vanno indicate le quote di retribuzione parzialmente esenti e le relative tipologie di esenzione così codificate:

A = CFL/Contratti di inserimento con esenzione al 25%;

 $B = CFL$  con applicazione della regola del "de minimis";

 $D =$ Contratti di inserimento con esenzione al 40%;

F = CFL/Contratti di inserimento con esenzione al 50% ed equiparati

(es.contratti stipulati ai sensi della legge n. 407/1990, art. 8, comma 9).

- Campi 16–45 Per questi campi, vedi quanto indicato, rispettivamente, per i campi 14 e 15.
- Campi 46-84 Per questi campi vedi quanto indicato per i campi dal 7 al 45, relativamente all'eventuale ulteriore periodo e alla diversa voce di tariffa.
- Campo 85 FIRMA DEL RESPONSABILE DELLA DITTA Spazio per apporre la firma del responsabile della ditta.

# **ESEMPI DI CALCOLO DEL PREMIO DI AUTOLIQUIDAZIONE POLIZZA DIPENDENTI**

# **CALCOLO DEL PREMIO SENZA APPLICAZIONE DI ALCUNA AGEVOLAZIONE NE' ADDIZIONALE FONDO AMIANTO**

# **Regolazione**

retribuzioni complessive

**meno** quote di retribuzioni parzialmente esenti

**uguale** retribuzioni utili al calcolo del premio

**per** il tasso indicato nelle Basi di calcolo (colonna "Tasso applicato inf" della sezione Regolazione anno 2012) relativamente alla stessa PAT e voce del corrispondente periodo diviso 1.000

**uguale** premio infortuni e M/P (o quota parte del premio della PAT in caso di più voci oppure di più periodi a parità di voce) **(\*)** 

## **Rata**

retribuzioni complessive meno quote parzialmente esenti o minore importo comunicato all'INAIL entro il 18 febbraio dell'anno di rata o, per le posizioni di nuova emissione, quello indicato alla colonna "Presunto" della corrispondente voce nella sezione "Rata anno 2013" delle Basi di calcolo

**per** il tasso indicato nelle Basi di calcolo (colonna "Tasso applicato inf" della sezione "Rata anno 2013") per la stessa PAT e voce del corrispondente periodo diviso 1.000

**uguale** premio infortuni e M/P (o quota parte del premio della PAT in caso di più voci o di più periodi a parità di voce) **(\*)**

**(\*)** Ripetere il calcolo del premio per regolazione e per rata, per ciascun periodo assicurativo indicato nelle Basi di calcolo del premio. La sommatoria dei singoli importi così ottenuti per l'anno di regolazione e per l'anno di rata va riportata rispettivamente nei campi **(1)** e **(2)** del Prospetto di riepilogo delle somme da pagare.

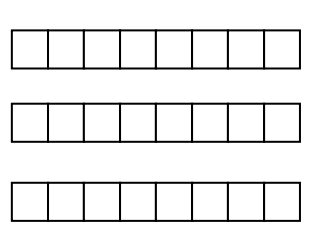

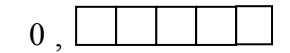

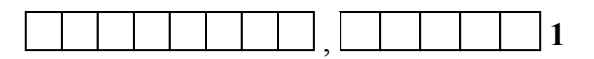

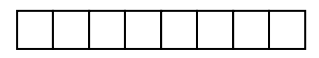

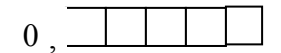

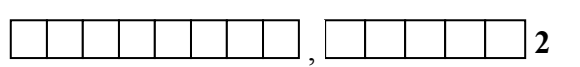

# **CALCOLO DEL PREMIO CON APPLICAZIONE DELLA RIDUZIONE ARTIGIANI**

## **Regolazione**

retribuzioni complessive **meno** quote di retribuzioni parzialmente esenti **uguale** retribuzioni utili al calcolo del premio **per** il tasso indicato nelle Basi di calcolo (colonna "Tasso applicato inf" della sezione "Regolazione anno 2012") relativamente alla stessa PAT e voce del corrispondente periodo diviso 1.000 **uguale** premio infortuni e M/P (o quota parte del premio della PAT in caso di più voci oppure di più periodi a parità di voce) **per** percentuale di riduzione (6,95%) diviso 100 **uguale** importo della riduzione artigiani , , **1b** ,  $0$ .

#### **CALCOLO CON APPLICAZIONE DEGLI ALTRI SCONTI CONTRIBUTIVI DIVERSI DALLA RIDUZIONE ARTIGIANI**

### **Regolazione**

- **Edili: 11,50%**
- **Settore della pesca: 60%**
- **Reimpiego di personale con qualifica dirigenziale: 50%**
- **Inserimento lavorativo dei disabili: 50%**
- **Inserimento lavorativo dei disabili: 100%**
- **Sostegno maternità e paternità: 50%**

retribuzioni imponibili soggette a sconto

**per** il tasso indicato nelle Basi di calcolo (colonna "Tasso applicato inf" della sezione "Regolazione anno 2012") relativamente alla stessa PAT e voce del corrispondente periodo diviso 1.000

**uguale** premio infortuni e M/P a cui applicare lo sconto (o quota parte del premio della PAT in caso di più voci oppure di più periodi a parità di voce)

**per** percentuale di sconto diviso 100

**uguale** importo dello sconto

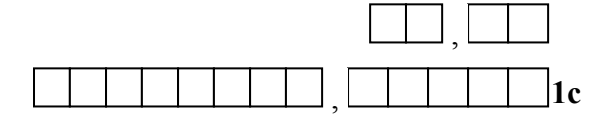

,

 $\overline{0}$ 

## **Rata**

- **Settore della pesca: 63,2%**
- **Reimpiego di personale con qualifica dirigenziale: 50%**
- **Inserimento lavorativo dei disabili: 50%**
- **Inserimento lavorativo dei disabili: 100%**
- **Sostegno maternità e paternità: 50%**

retribuzioni imponibili soggette a sconto

**per** il tasso indicato nelle Basi di calcolo (colonna "Tasso applicato inf" della sezione "Rata 2013") relativamente alla stessa PAT e voce del corrispondente periodo diviso 1.000

**uguale** premio infortuni e M/P a cui applicare lo sconto (o quota parte del premio della PAT in caso di più voci oppure di più periodi a parità di voce)

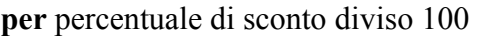

**uguale** importo dello sconto

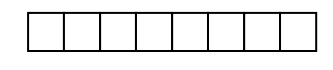

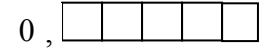

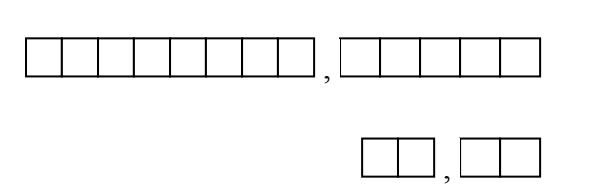

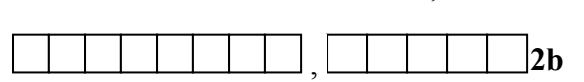

# **CALCOLO IN PRESENZA DEGLI ALTRI SCONTI CONTRIBUTIVI E DELLA RIDUZIONE ARTIGIANI**

## **Regolazione**

retribuzioni complessive **meno** quote di retribuzioni parzialmente esenti **uguale** retribuzioni utili al calcolo del premio **per** il tasso indicato nelle Basi di calcolo (colonna "Tasso applicato inf" della sezione "Regolazione anno 2012") relativamente alla stessa PAT e voce del corrispondente periodo diviso 1.000 **uguale** premio infortuni e M/P (o quota parte del premio della PAT in caso di più voci oppure di più periodi a parità di voce) **per** percentuale di riduzione artigiani (6,95%) diviso 100 **uguale** importo della riduzione artigiani retribuzioni imponibili soggette a sconto **per** il tasso indicato nelle Basi di calcolo (colonna "Tasso applicato inf" della sezione "Regolazione anno 2012") relativamente alla stessa PAT e voce del corrispondente periodo diviso 1.000 **uguale** premio infortuni e M/P a cui applicare lo sconto (o quota parte del premio della PAT in caso di più voci oppure di più periodi a parità di voce) **per** percentuale di sconto (6,95%) diviso 100 **uguale** importo dello sconto  $\overline{0}$  . , , , **1b** , **1c** , ,  $0<sub>1</sub>$ 

### **CALCOLO DEL PREMIO PER LE VOCI SOGGETTE ALL'ADDIZIONALE FONDO AMIANTO CON EVENTUALE COESISTENZA DI SCONTI**

L'obbligo di corrispondere l'addizionale Fondo amianto imposto dalla legge n. 244/2007 e dal DM n. 30/2011 è evidenziato nel modulo delle "Basi di calcolo premi" con l'indicatore SI nel campo "Addizionale amianto L. 244/07".

#### **Regolazione**

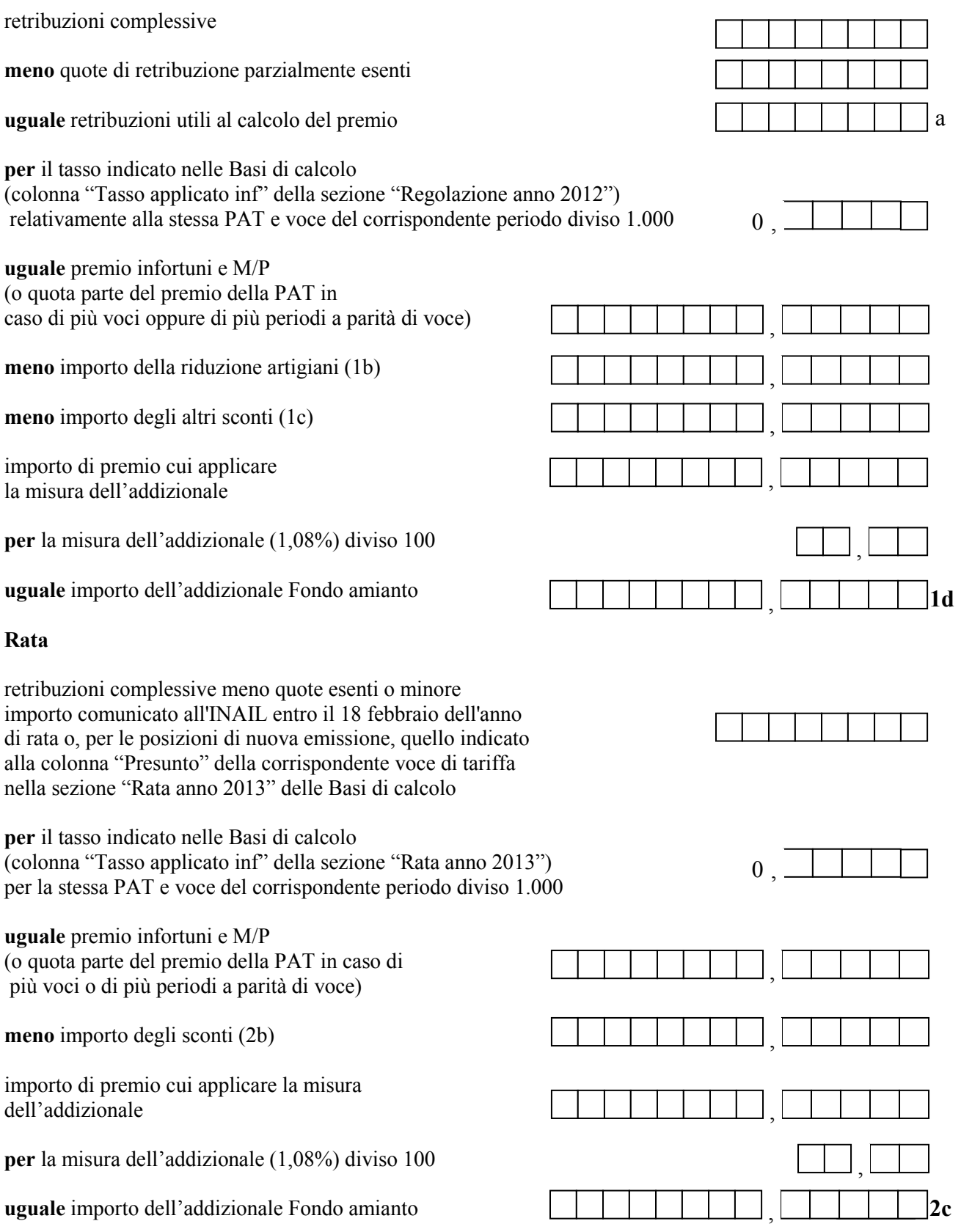

### **CALCOLO DEL PREMIO IN PRESENZA DI AGEVOLAZIONI CODICE 03 – 05 – 25**

- **03** Riduzione del premio per le PAT con sede lavori a Campione d'Italia: **50%**
- **05** Riduzione del premio per le cooperative e loro consorzi operanti in zone montane: **75%**
- **25** Riduzione del premio per le cooperative e loro consorzi operanti in zone svantaggiate: **68%**

# **Regolazione**

 $\hat{\mathcal{A}}$ 

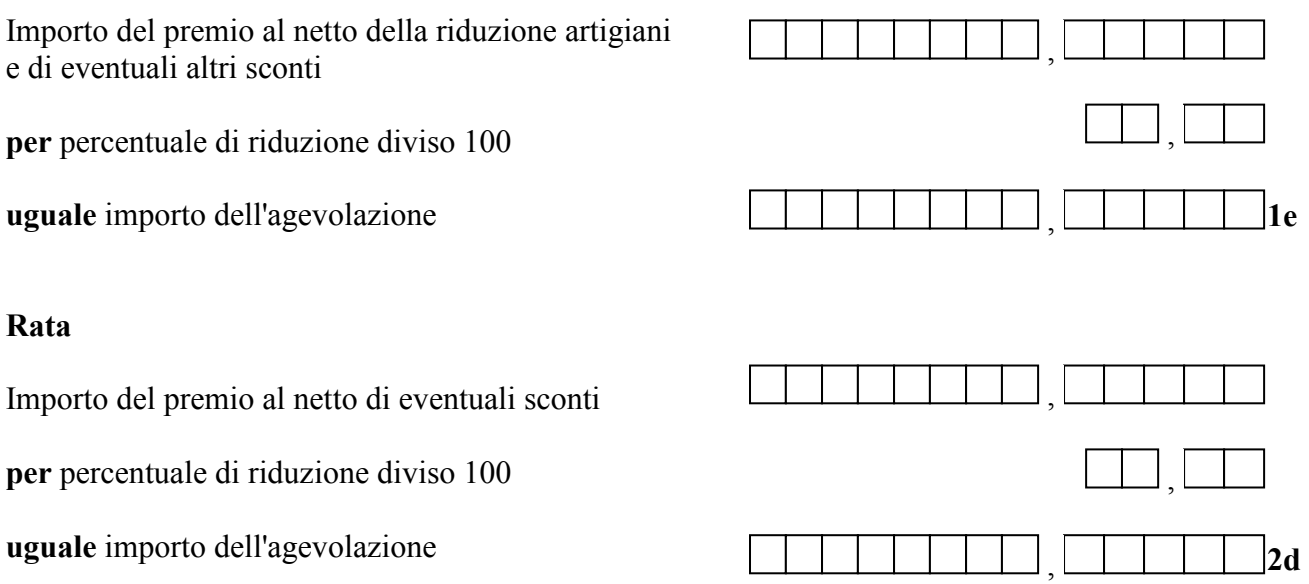

#### **CALCOLO DEL PREMIO SILICOSI ED ASBESTOSI CON EVENTUALE COESISTENZA DI ADDIZIONALE FONDO AMIANTO**

#### **Regolazione**

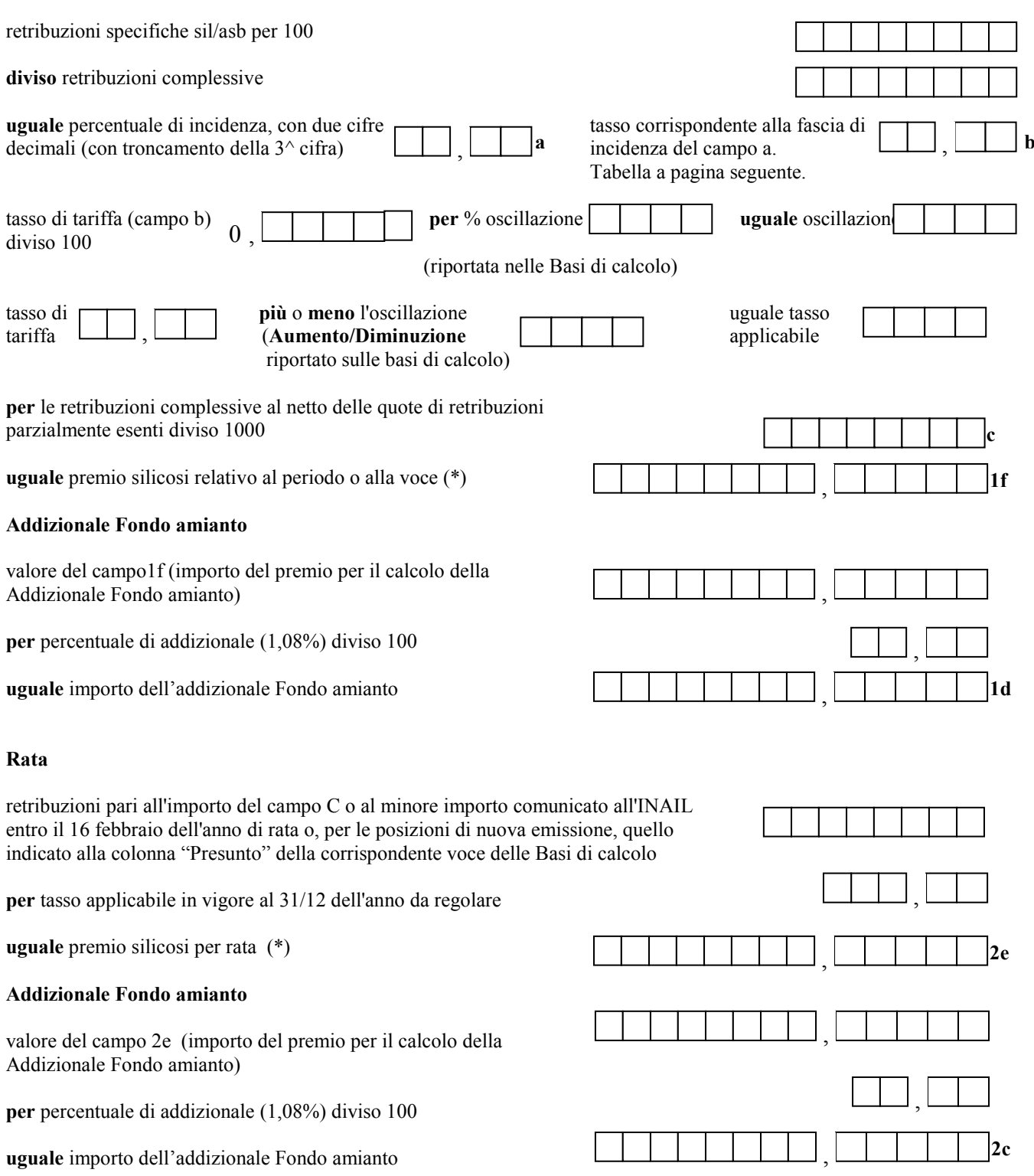

 (\*) Ripetere il calcolo del premio sil/asb per regolazione e per rata, per ciascun periodo assicurativo indicato nelle Basi di calcolo del premio che riporti l'indicatore della presenza del rischio sil/asb valorizzato.

N.B.:

Per le PAT in ponderazione si deve indicare la somma delle retribuzioni specifiche silicosi/asbestosi relative alle voci soggette a tale rischio. Il calcolo deve essere effettuato considerando le retribuzioni complessive di tutte le voci ricomprese nella PAT in ponderazione.

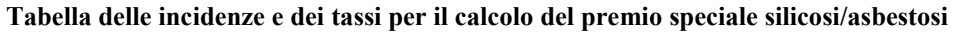

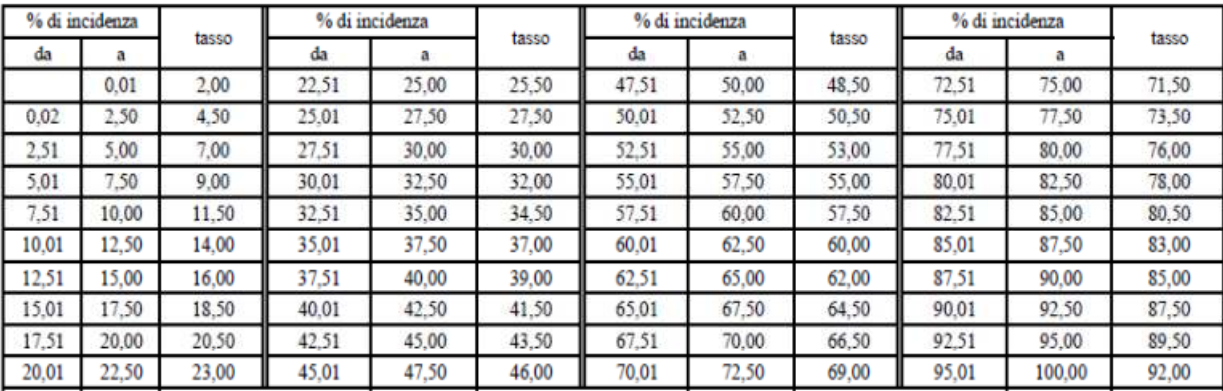

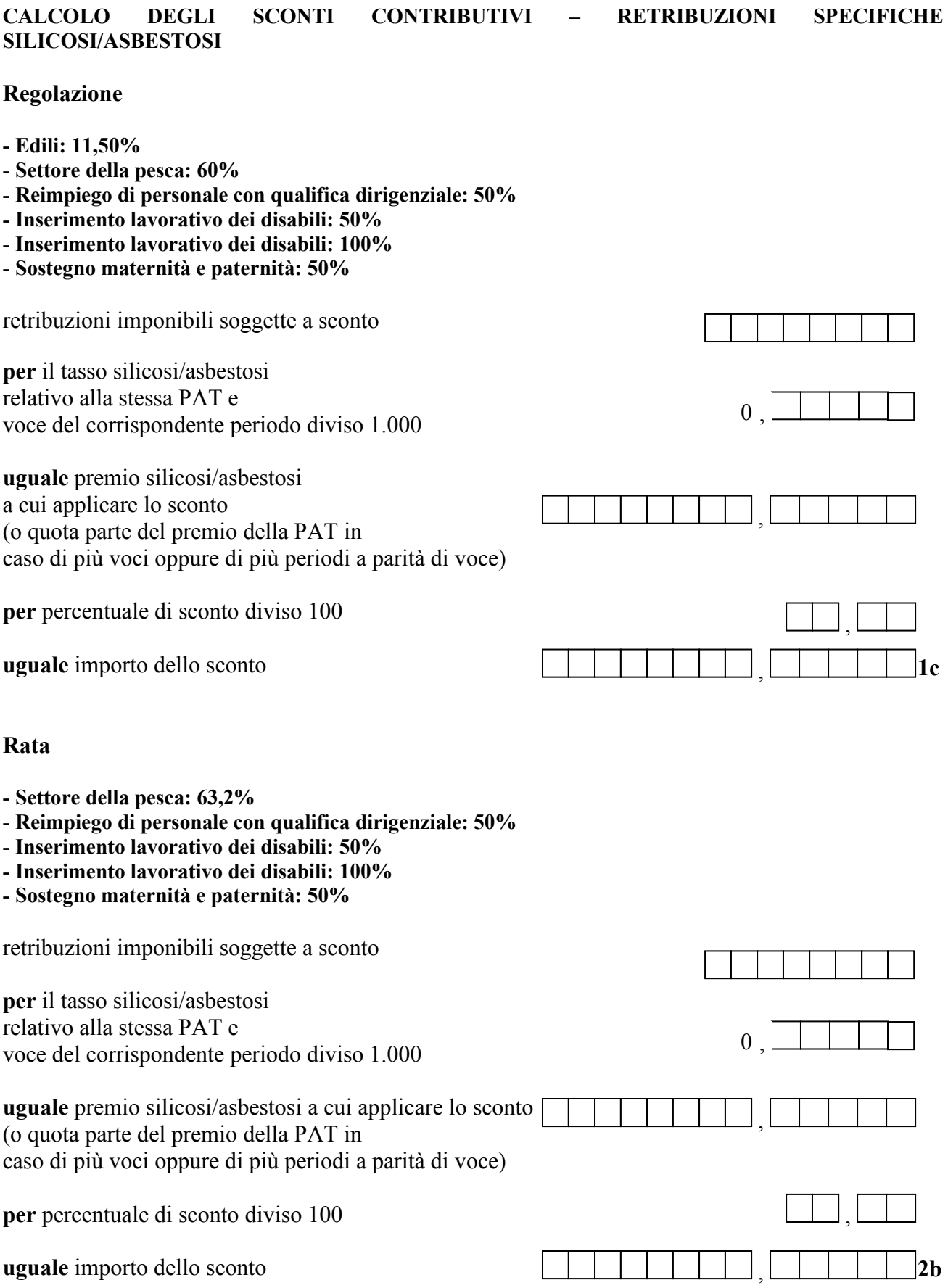

### **ESEMPI DI CALCOLO DEL PREMIO DI AUTOLIQUIDAZIONE POLIZZA ARTIGIANI**

# **CALCOLO DEL PREMIO SPECIALE ARTIGIANI**

Il premio speciale unitario dovuto per ciascun artigiano, sia per l'anno di regolazione sia per l'anno di rata, è indicato nelle basi di calcolo dei premi, inviate ogni anno dall'INAIL. A partire da quest'anno per ogni voce di tariffa relativa alla lavorazione svolta dal singolo soggetto autonomo artigiano è indicata la quota di premio corrispondente. Pertanto, nel caso in cui l'attività svolta dall'artigiano sia classificata a più voci di tariffa, il premio speciale unitario è dato dalla somma delle quote di premio corrispondenti a ciascuna voce.

Il premio di autoliquidazione è dato dalla somma dei singoli premi speciali unitari, ciascuno maggiorato dell'addizionale ex ANMIL dell'1% (art. 181 T.U., DPR n. 1124/1965). A titolo di esempio si riporta il calcolo del premio speciale artigiani in regolazione 2012 e in rata 2013.

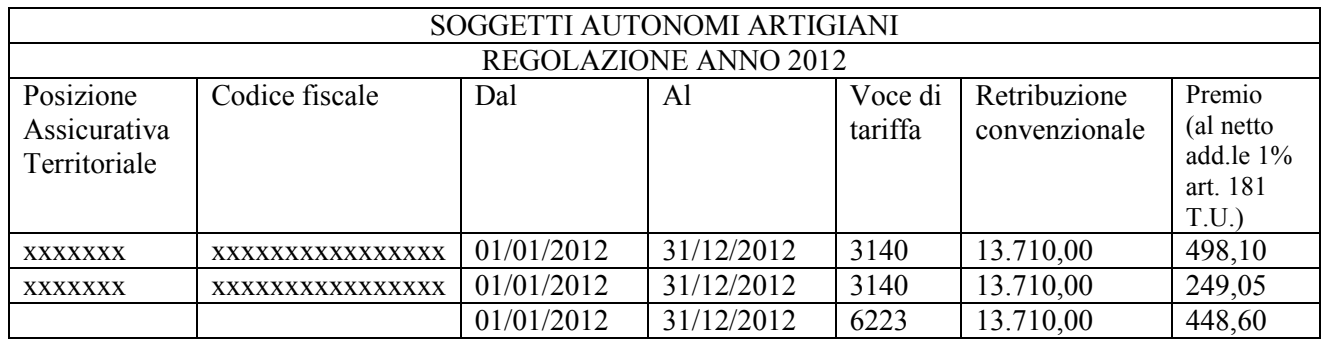

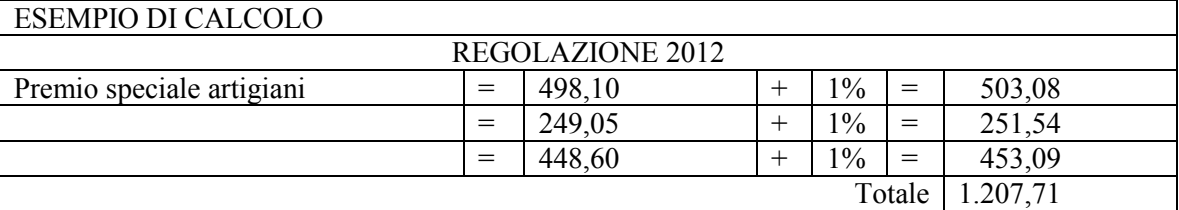

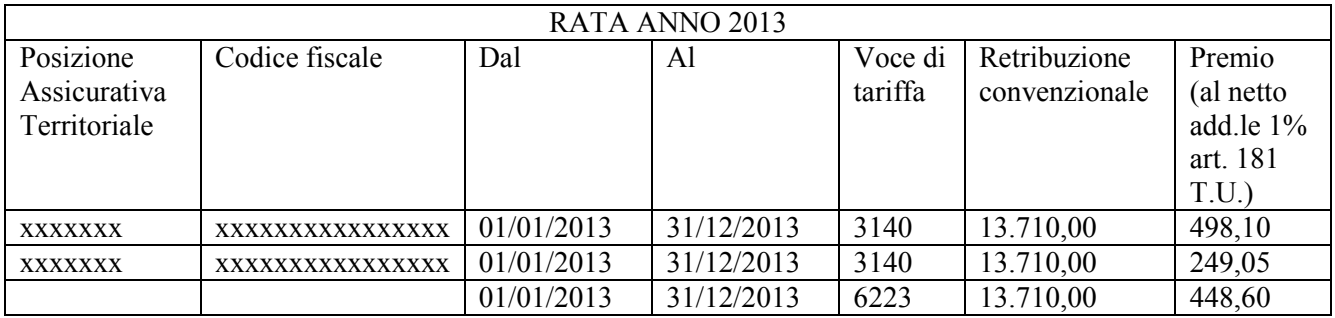

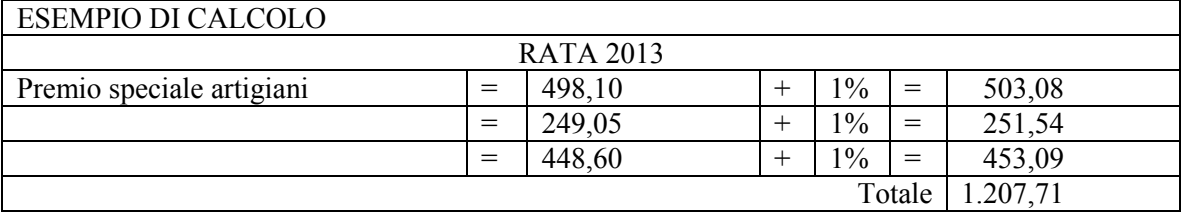

Il premio speciale artigiani così determinato va riportato nel Prospetto di riepilogo delle somme da pagare nel campo (1i) per la regolazione e (2h) per la rata.

#### **CALCOLO DEL PREMIO SPECIALE ARTIGIANI CON APPLICAZIONE DELLA RIDUZIONE ARTIGIANI**

Il premio speciale unitario dovuto per ciascun artigiano per l'anno di regolazione è dato dalla somma dei singoli premi speciali unitari, indicati nelle basi di calcolo dei premi al netto della riduzione artigiani, ciascuno maggiorato dell'addizionale 1% (art. 181 T.U., D.P.R. n. 1124/1965).

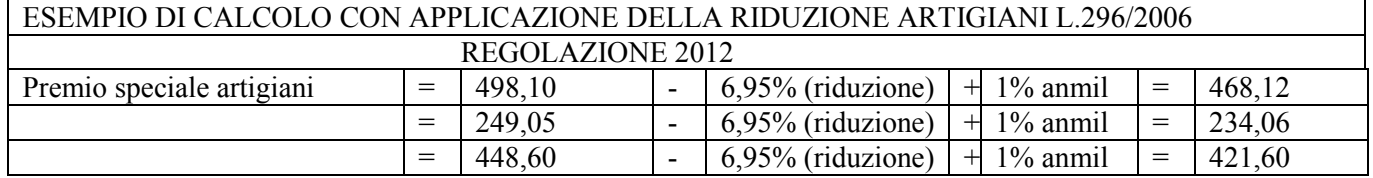

Il premio speciale artigiani così determinato va riportato nel Prospetto di riepilogo delle somme da pagare nel campo (1i) per la regolazione.

#### **CALCOLO DEL PREMIO SPECIALE ARTIGIANI CON APPLICAZIONE DELLA RIDUZIONE ARTIGIANI L. 296/2006 E DELLA RIDUZIONE PER IL SETTORE AUTOTRASPORTO**

Il premio speciale unitario indicato sulle basi di calcolo del premio, in presenza della classificazione disposta dall'INAIL alle voci 9121 e 9123, è indicato al netto della riduzione per il settore autotrasporto (il premio è riportato "già scontato"). La riduzione artigiani l. 296/2006 si applica ai premi speciali unitari in misura intera, come di seguito riportati:

- Voce di tariffa 9123 classe di rischio 5 importo del premio al netto dell'ex ANMIL €. 698,40
- Voce di tariffa 9121 classe di rischio 8 importo del premio al netto dell'ex ANMIL €. 1.212,00

La misura della riduzione artigiani è pari a 6,95%.

La misura della riduzione per le imprese artigiane del settore autotrasporto è pari a 11,90%.

Nel caso in cui il soggetto autonomo artigiano svolga più lavorazioni e sia stato classificato dall'INAIL in ponderazione a più voci di tariffa tra cui la voce 9121 e/o 9123, l'importo indicato dovrà essere ridotto in base alla percentuale di ponderazione comunicata con il certificato di assicurazione, ovvero con gli altri successivi provvedimenti riguardanti la polizza artigiani. È comunque possibile rivolgersi a qualsiasi sede INAIL per avere conferma dell'importo di premio cui applicare la riduzione legge n. 296/2006, art.1, commi 780 e 781.

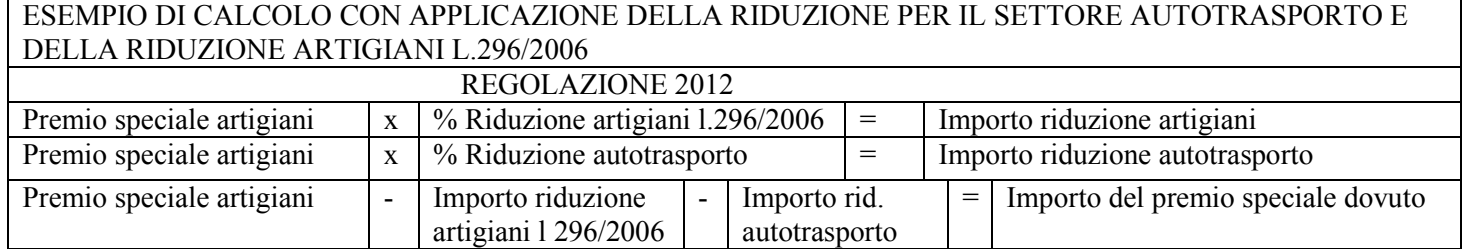

Il premio speciale artigiani così determinato va riportato nel Prospetto di riepilogo delle somme da pagare nel campo (1i) per la regolazione.

#### **PREMIO SPECIALE ARTIGIANI – CASI PARTICOLARI**

Se uno o più artigiani indicati nelle basi di calcolo dei premi ha cessato l'attività nel corso dell'anno da regolare e la relativa data di cessazione non è riportata nella colonna "AL", la cessazione non è stata acquisita negli archivi dell'INAIL in tempo utile per la spedizione delle basi di calcolo stesse.

In questo caso il premio speciale unitario può essere calcolato sul numero dei mesi di lavoro effettivo, anziché sull'intero periodo indicato nelle basi di calcolo.

Se l'artigiano ha lavorato anche per un solo giorno del mese, il premio è dovuto per tutto il mese.

Si ricorda che la cessazione dell'attività da parte dell'artigiano deve essere comunicata entro 30 giorni dalla cessazione stessa (art.12 T.U., D.P.R. n.1124/1965).

Si riportano di seguito i casi che possono verificarsi e le relative modalità di calcolo.

#### **Determinazione del premio complessivo per l'anno da regolare**

**- Cessazione di uno o più soggetti autonomi artigiani tra il 1° gennaio e il 30 novembre dell'anno da regolare**  Per ognuno di essi il calcolo sarà così effettuato:

**Determinazione del premio complessivo per l'anno di rata** 

#### **- Cessazione dell'attività di uno o più soggetti autonomi artigiani entro il 31 dicembre dell'anno da regolare**

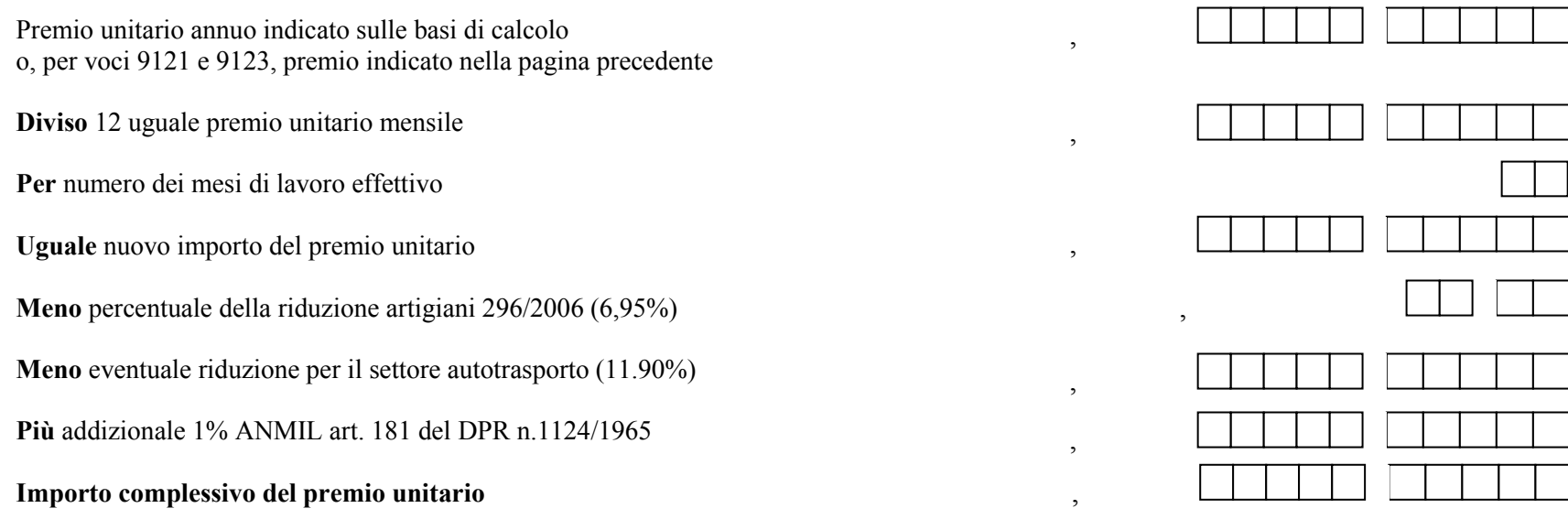

Se la cessazione è avvenuta entro il 31.12 dell'anno da regolare il premio relativo all'artigiano cessato non è dovuto e non va inserito tra gli addendi per il calcolo del premio speciale complessivo relativo alla rata 2013.

#### **- Cessazione di tutti i soggetti autonomi artigiani tra il 1° gennaio e 16 febbraio dell'anno di rata**

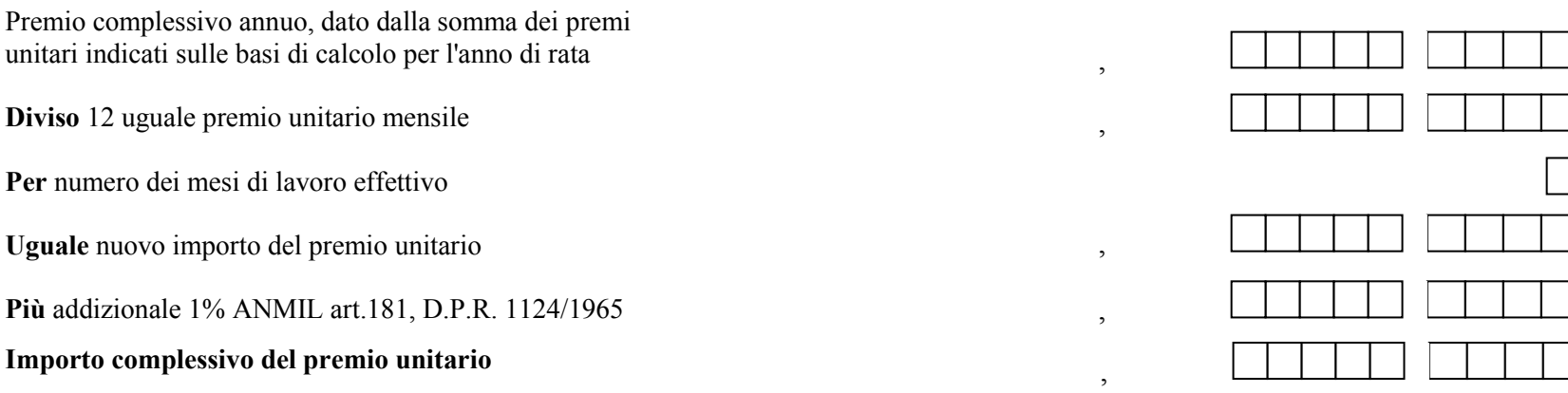

#### **RIEPILOGO DELLE SOMME DA PAGARE**

# **(gli importi intermedi vanno riportati con cinque cifre decimali)**

#### **Regolazione del premio**

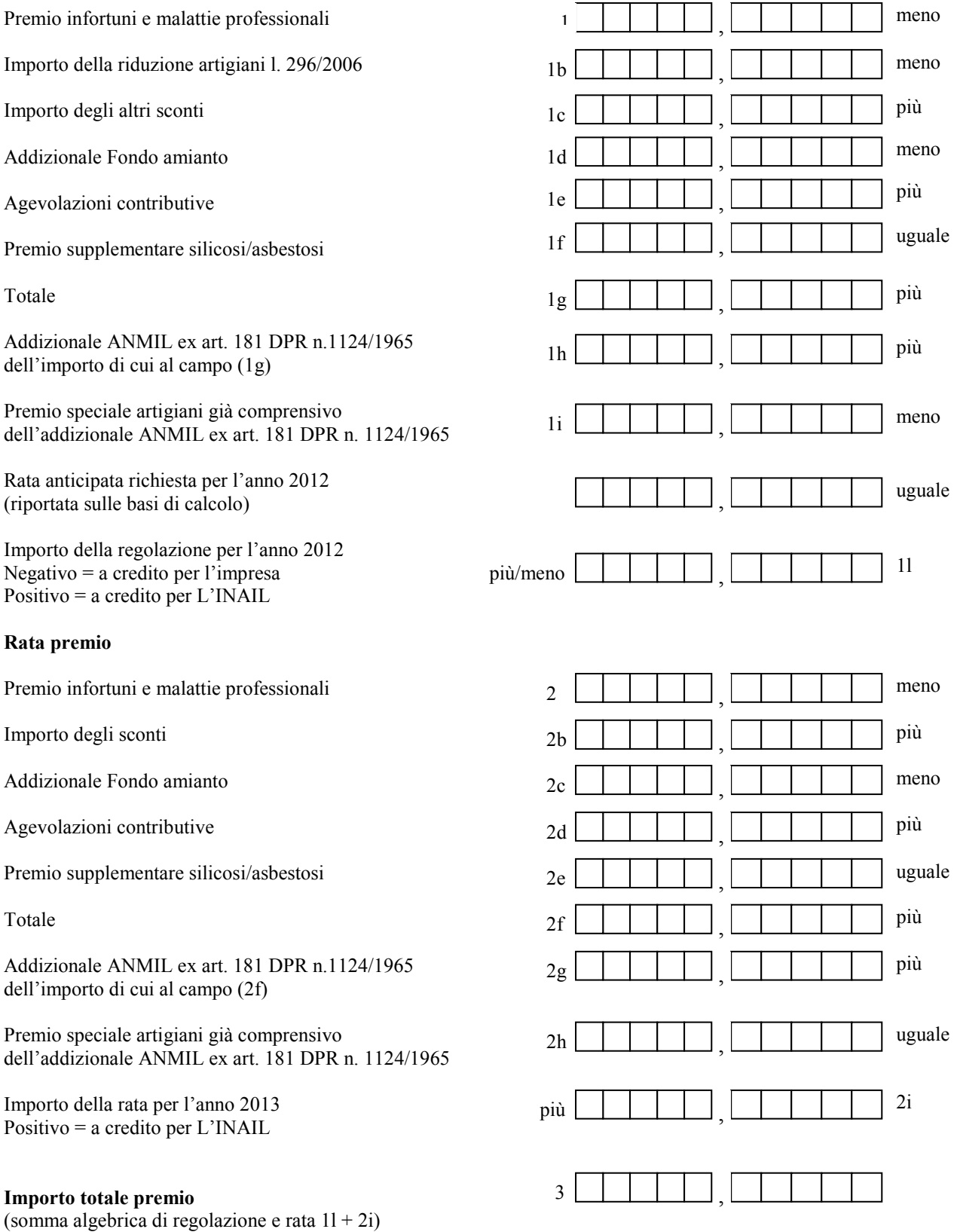

35

#### **CRITERI DI ARROTONDAMENTO**

L'arrotondamento deve essere effettuato:

- al centesimo superiore se la terza cifra decimale è uguale o maggiore di cinque (es.: 2.043,3651 va arrotondato a 2.043,37);
- al centesimo inferiore se la terza cifra decimale è minore di cinque (es.: 2.043,3641 va arrotondato a 2.043,36).

E' ammessa anche la possibilità di arrotondare l'importo finale all'unità di Euro, e più precisamente:

- all'unità di Euro superiore se le prime due cifre decimali sono superiori a 49 centesimi (es.: 1.243,51 si arrotonda a 1.244,00 Euro);
- all'unità di Euro inferiore se le prime due cifre decimali sono inferiori a 50 centesimi (es.: 1.243,47 si arrotonda a 1.243,00 Euro).

#### **CONTRIBUTI ASSOCIATIVI**

I contributi associativi con forma di esazione 51, 53 e 57 non sono soggetti ad autoliquidazione ed il loro importo è prestampato nelle colonne "TOTALE CONTRIBUTO" delle basi di calcolo contributi associativi della regolazione anno 2012 e rata anno 2013. Riportare tali importi negli appositi campi alla pagina successiva.

#### **Sistemi di calcolo**

- forma 1 aliquota pro mille da applicarsi sulle retribuzioni dei dipendenti e su quelle convenzionali dei soggetti autonomi artigiani relative a tutte le PAT con lo stesso codice identificativo del contributo - eventuale applicazione del minimo e massimo - eventuale addizione della quota fissa (da applicarsi una volta sola anche in caso di più PAT con lo stesso codice identificativo del contributo)
- forma 3 aliquota pro mille da applicarsi sulle sole retribuzioni dei dipendenti relative a tutte le PAT con lo stesso codice identificativo del contributo - eventuale applicazione del minimo e massimo - eventuale addizione della quota fissa (da applicarsi una volta sola anche in caso di più PAT con lo stesso codice identificativo del contributo)
- forma 7 quota fissa per azienda (da applicarsi una volta sola anche in caso di più PAT con lo stesso codice identificativo del contributo)

#### **Autoliquidazione dei contributi associativi**

I contributi in forma di esazione 1, 3 e 7 rientrano nel regime di autoliquidazione. Le istruzioni per effettuare tutti i calcoli necessari sono riportate nella pagina seguente.

#### **Regolazione 2012**

Le basi di calcolo premi riportano la PAT ed il relativo codice contributo. Se per la stessa PAT sono presenti più codici contributo, questa verrà riportata tante volte quanti sono i codici.

L'imponibile retributivo da utilizzare per il calcolo è dato dalla somma delle retribuzioni complessive di tutte le PAT cui è stato attribuito il medesimo codice contributo.

Per i soggetti autonomi artigiani, l'imponibile è dato dalla somma degli importi indicati nel campo "Retribuzione convenzionale" della sezione "Regolazione anno 2012" delle basi di calcolo premi.

#### **Rata 2013**

L'imponibile retributivo da utilizzare per il calcolo è dato in alternativa:

- dalla somma delle retribuzioni complessive
- dalle minori retribuzioni indicate con la comunicazione motivata di riduzione delle retribuzioni presunte, da presentare entro il 16 febbraio dell'anno di rata
- dall'importo del campo "Presunto" nella sezione "Rata anno 2013" delle basi di calcolo premi.

Per i soggetti autonomi artigiani, l'imponibile è dato dalla somma degli importi indicati nel campo "Retribuzione convenzionale" della sezione "Rata anno 2013" delle basi di calcolo premi.

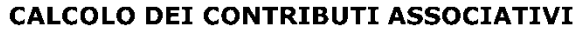

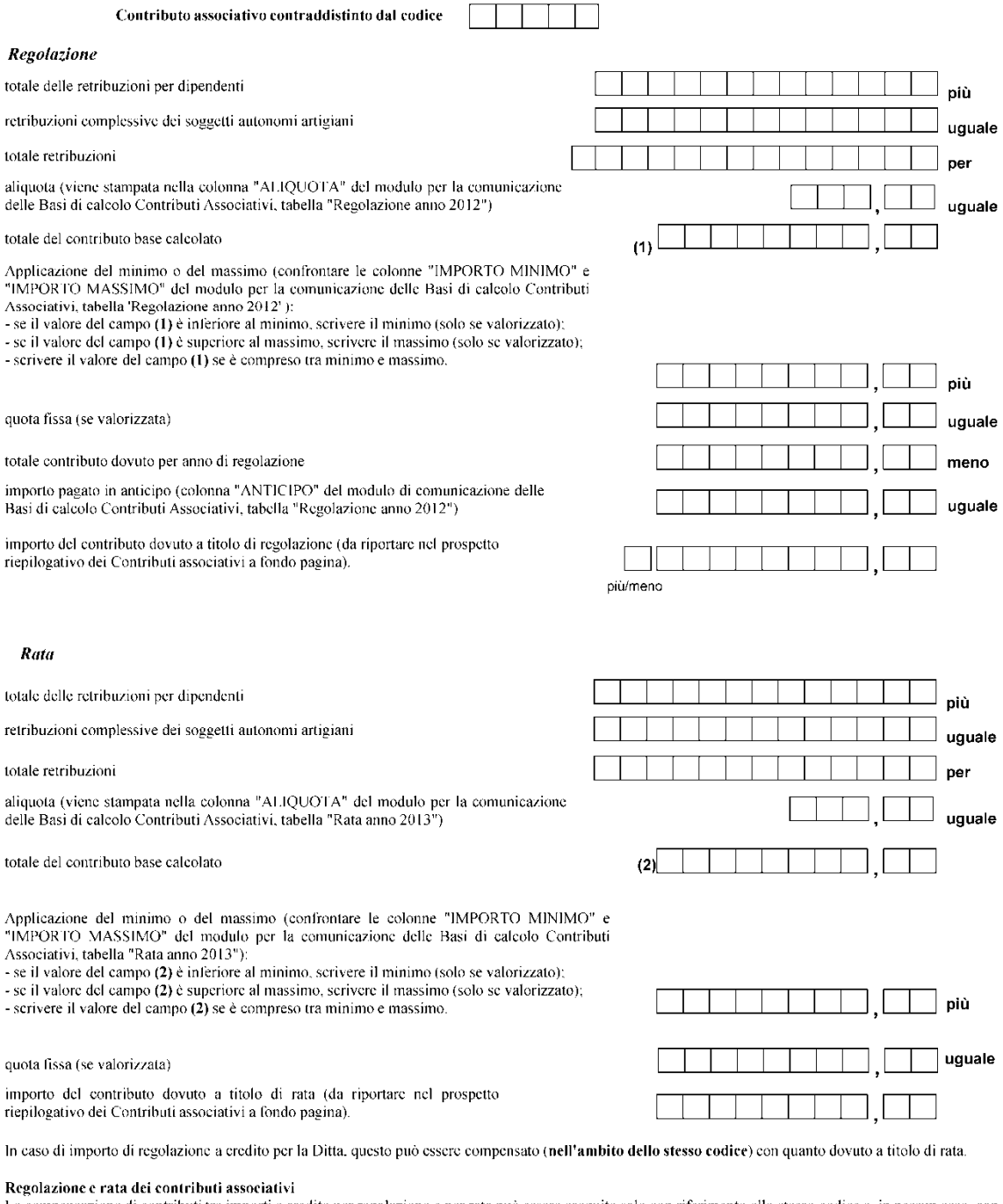

regolazione di contributi tra importi a credito per regolazione e per rata può essere eseguita solo con riferimento allo stesso codice e, in nessun caso, con i premi dovuti all'INAIL. In presenza di importi a credito per r

più/meno

più/meno

 $\overline{\phantom{a}}$ 

codice contr.

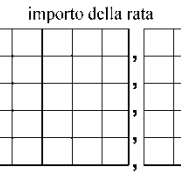

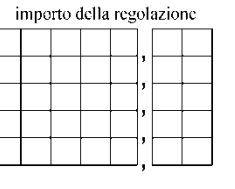

importo del contributo

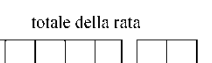

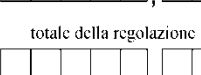

# **PAGAMENTI DEI PREMI INAIL (MODELLO F24)**

Il pagamento del premio di autoliquidazione INAIL e dei contributi associativi deve essere effettuato compilando la SEZIONE ALTRI ENTI PREVIDENZIALI ED ASSICURATIVI - INAIL del modello di pagamento unificato F24.

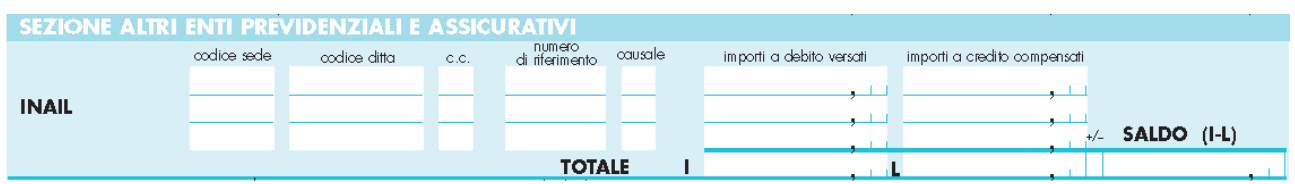

### **Istruzioni per la compilazione del modello F24**

**Codice sede:** indicare il codice identificativo della sede INAIL competente per territorio. Il codice della sede, composto sempre di cinque numeri, è reperibile sul sito www.inail.it – inail – uffici territoriali L'elenco dei "Codici sede INAIL" è pubblicato nel sito dell'Agenzia delle Entrate all'indirizzo www.agenziaentrate.gov.it.

**Codice ditta:** indicare il Codice ditta.

**C.C:** indicare il codice di controllo.

**Numero di riferimento:** occorre distinguere tra il pagamento del premio di autoliquidazione INAIL e il pagamento dei Contributi Associativi:

- **Premio di autoliquidazione INAIL:** riportare il numero 902013, che individua la richiesta di pagamento dell'autoliquidazione 2012/2013;
- **Contributi Associativi:** riportare il numero di richiesta di pagamento del contributo associativo indicato nella colonna "CODICE PER F24", sezione "Basi di calcolo contributi associativi" del modulo "Basi di calcolo premi".

**Causale:** indicare "P".

## **Importi a debito versati:**

- **Premio INAIL:** indicare l'importo del premio da versare (v. campo 3 del "Riepilogo delle somme da pagare").
- **Contributi Associativi:** indicare l'importo da pagare utilizzando un rigo diverso per ciascun codice identificativo del contributo, che è dato dalla somma algebrica del contributo dovuto per regolazione al netto dell'importo indicato nel campo "Anticipo calcolato dall'INAIL", sezione "Basi di calcolo contributi associativi" del modulo "Basi di calcolo premi".

## **Importi a credito compensati:**

- **Premio di autoliquidazione INAIL a credito del datore di lavoro:** indicare l'importo del premio di autoliquidazione da compensare. Compilare due o più righe della sezione INAIL del modello F24.

**Prima riga:** indicare il numero di richiesta del premio di autoliquidazione da compensare, inserendo l'importo nel campo "importi a credito compensati";

**Riga successiva** indicare il numero di richiesta dell'importo a debito e il relativo importo nel campo "importi a debito versati".

- **Premio di autoliquidazione INAIL a debito del datore di lavoro:** indicare l'importo del credito da compensare. Compilare due o più righe della sezione INAIL del modello F24.

**Prima riga:** indicare il numero di richiesta dell'importo a credito da compensare, inserendo l'importo nel campo "importi a credito compensati";

**Riga successiva:** indicare il numero di richiesta del debito riferito al premio di autoliquidazione e il relativo importo nel campo "importi a debito versati".

Si ricorda che il saldo finale da autoliquidazione a credito per il datore di lavoro deve essere utilizzato, in tutto o in parte, per compensare eventuali debiti pregressi per premi e accessori INAIL, **purché non iscritti a ruolo esattoriale**. L'eventuale credito rimanente può essere utilizzato per pagare quanto dovuto ad altre Amministrazioni.

Il credito INAIL per premi ed accessori può essere utilizzato per pagare i contributi associativi alle associazioni di categoria titolari di apposita convenzione con l'Istituto. Non è invece possibile utilizzare un credito relativo a contributi associativi per pagare un premio INAIL, né effettuare compensazioni tra contributi associativi. **Prima di effettuare qualsiasi compensazione, il datore di lavoro deve verificare presso la Sede INAIL l'effettiva sussistenza del credito stesso.** 

Si ricorda che, ai sensi dell'art. 37, comma 49, del decreto legge n. 223/2006, convertito dalla legge n. 248/2006, i titolari di partita IVA sono tenuti ad effettuare i pagamenti esclusivamente con modalità telematiche, anche servendosi di intermediari, secondo i criteri forniti dall'Agenzia delle Entrate con circolare n. 30 del 29 settembre 2006 (consultabile nel sito www.agenziaentrate.gov.it).

# **PAGAMENTI DEI PREMI INAIL MODELLO F24 EP (ENTI PUBBLICI)**

Gli Enti e gli Organismi pubblici indicati nelle tabelle A e B allegate alla legge 720/1984 (Istituzione del sistema di tesoreria unica per Enti e Organismi pubblici) devono effettuare il versamento dei premi con modello di pagamento unificato F24 EP, di cui si riporta il fac-simile:

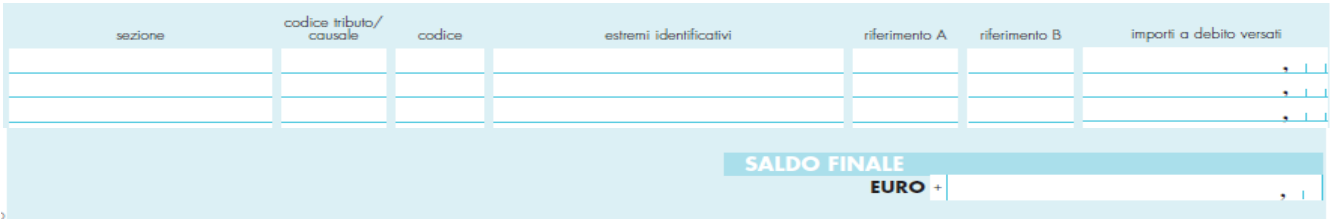

## **Istruzioni per la compilazione del modello F24 – EP**

**Sezione:** indicare il valore "N" che identifica i versamenti dovuti all'INAIL.

**Codice tributo/causale:** per il pagamento del premio di autoliquidazione 2012/2013 indicare 902013.

**Codice:** indicare il codice identificativo della sede INAIL. Il codice della sede, composto sempre di cinque numeri, è reperibile nel sito www.inail.it – inail . uffici territoriali L'elenco dei "Codici sede INAIL" è pubblicato nel sito dell'Agenzia delle Entrate all'indirizzo www.agenziaentrate.gov.it.

**Estremi identificativi:** indicare il numero del Codice ditta, senza l'indicazione del Codice di controllo (es.: codice ditta 1234567/41, indicare solo 1234567).

**Riferimento A:** indicare il valore P che è la causale per il pagamento dei premi ed accessori INAIL. **Riferimento B:** IL CAMPO NON DEVE ESSERE COMPILATO. **Importi a debito versati:** indicare l'importo del premio da versare.

Per i versamenti disposti con il modello F24 EP non è possibile effettuare compensazioni tra importi a credito e a debito. Per effettuare compensazioni deve essere utilizzato il modello F24 "ordinario", in cui il saldo finale sarà pari a zero.

# **INVIO TELEMATICO DELLA DICHIARAZIONE DELLE RETRIBUZIONI – DESCRIZIONE DEI TRACCIATI RECORD**

I tracciati record di seguito descritti riportano, per ogni variabile, le seguenti caratteristiche:

- numero identificativo (rif.)
- posizione all'interno del blocco (da a)
- descrizione sintetica
- lunghezza
- natura del dato  $N =$  numerico  $C =$  carattere
- allineamento  $Dx =$  destra
	- $Sx = \sin \left(\frac{1}{2}\right)$
- carattere di riempimento "zero" per le variabili numeriche "spazio" per le variabili alfanumeriche
- eventuali note
- Come carattere separatore di campo (nel tracciato indicato con l.c.) utilizzare PIPE ("|" che corrisponde al valore esadecimale 7C)

# **PREPARAZIONE DEL FILE PER L'INVIO TELEMATICO**

Per la corretta preparazione del file da inviare telematicamente è indispensabile attenersi alle seguenti istruzioni:

Ogni file:

- 1. può contenere i dati relativi ad un solo anno.
- 2. deve contenere un solo record iniziale (record di quadratura, tipo record 010) ed almeno un record retributivo (tipo record 100).
- 3. I vari record retributivi vanno aggregati per Codice Ditta, rispettando la seguente sequenza di registrazione all'interno del supporto:
	- a. record retributivi (tipo record 100)
	- b. eventuale record supplementare (tipo record 200).

**N.B.: si precisa che i record supplementari (tipo record 200) devono essere inseriti nel file contenente le dichiarazioni delle retribuzioni SOLO se sono presenti dei dati che non hanno trovato capienza nel record retributivo di tipo 100; in altre parole, i record retributivi supplementari sono funzionali all'effettiva necessità di integrare il record di tipo 100.** 

Nell'ipotesi di variazioni classificative intervenute nel corso dell'anno di regolazione deve essere predisposto un record retributivo per ciascun periodo assicurativo.

#### **INFORMAZIONI RELATIVE AI TRACCIATI RECORD**

#### **RECORD DI QUADRATURA – TRK 010**

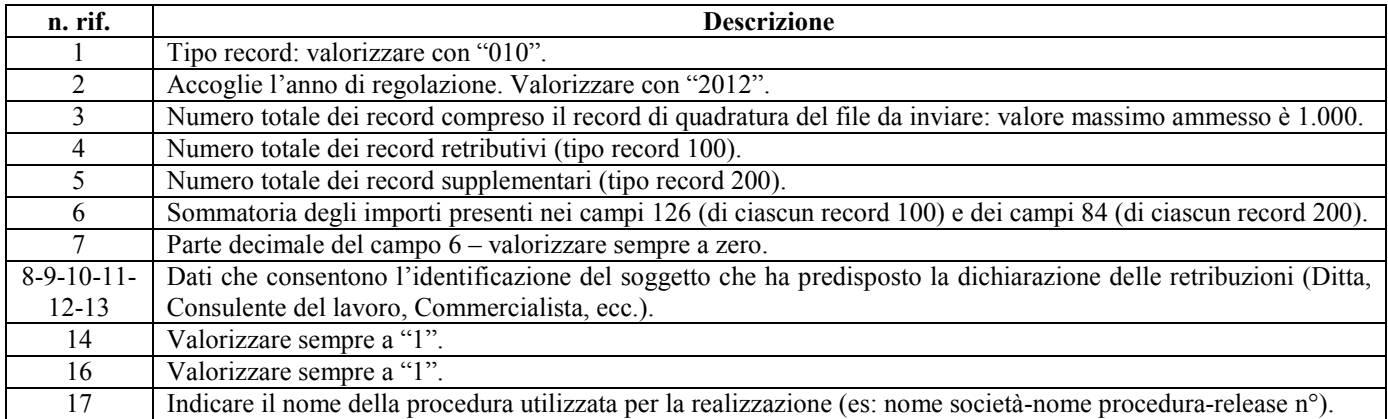

### **RECORD RETRIBUTIVO (MODELLO 1031) - TRK 100**

# **Record retributivo trk 100 Anagrafica cliente**

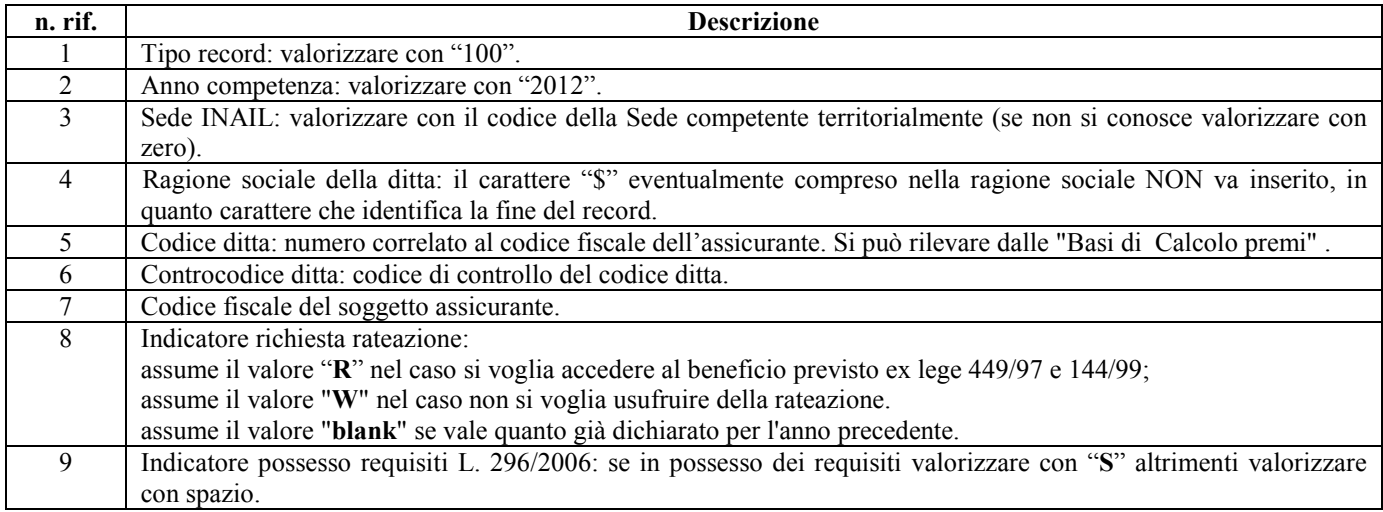

#### **Record retributivo trk 100 - Prima colonna modello 1031**

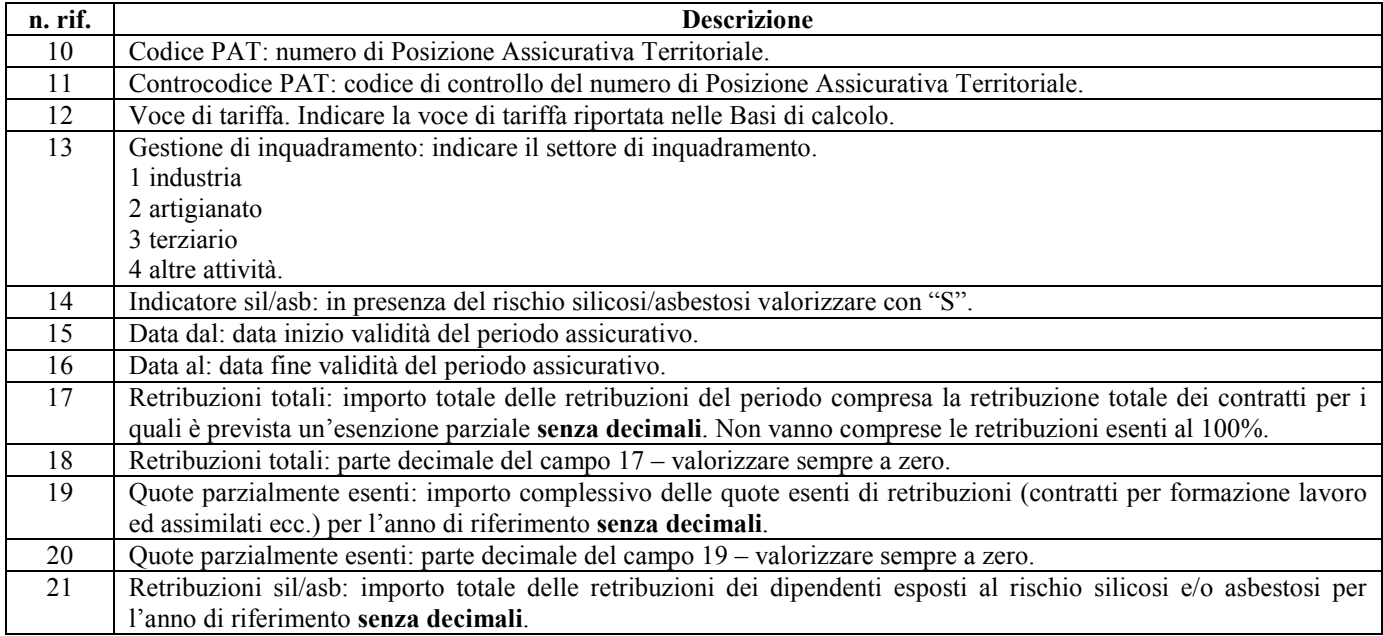

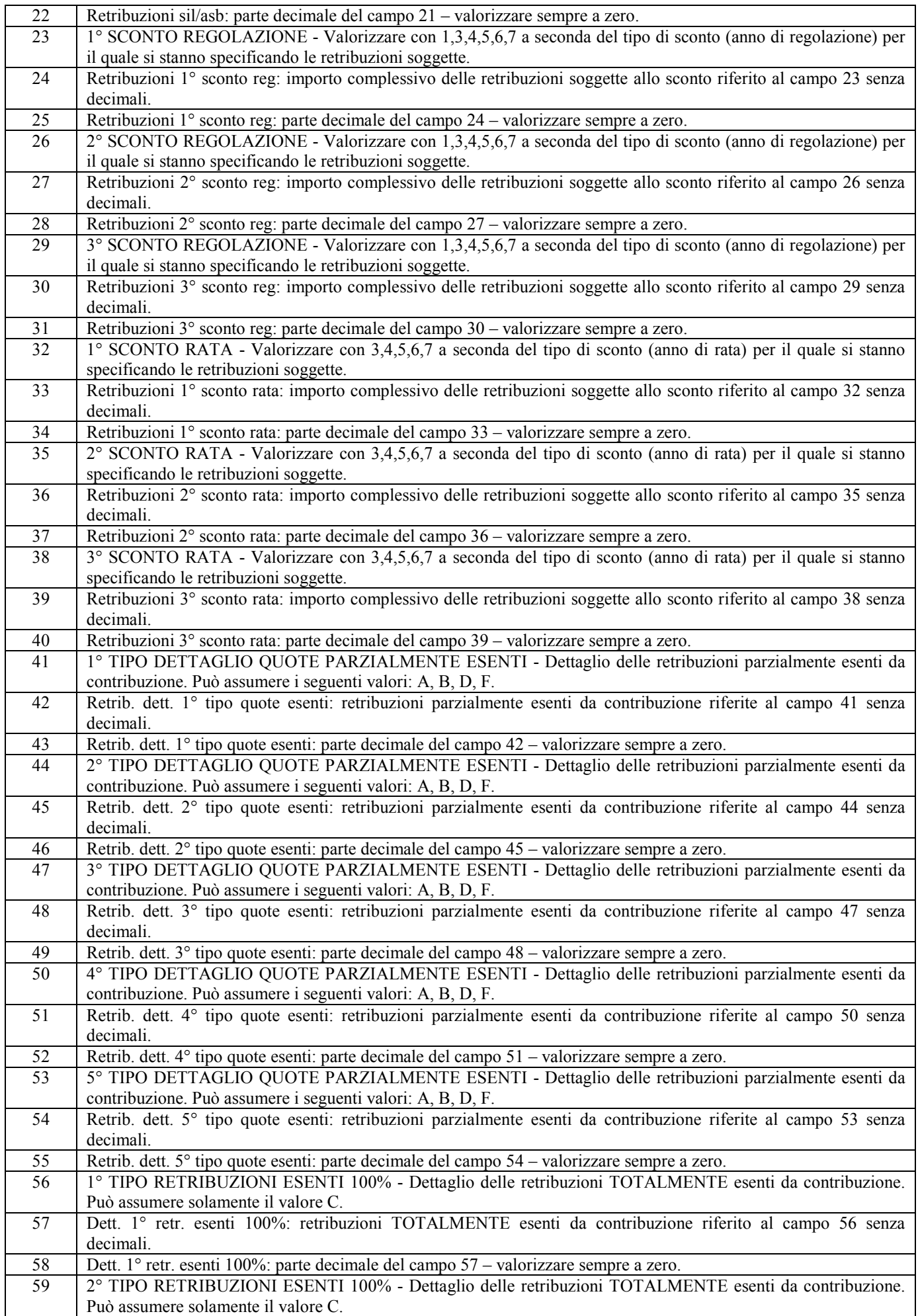

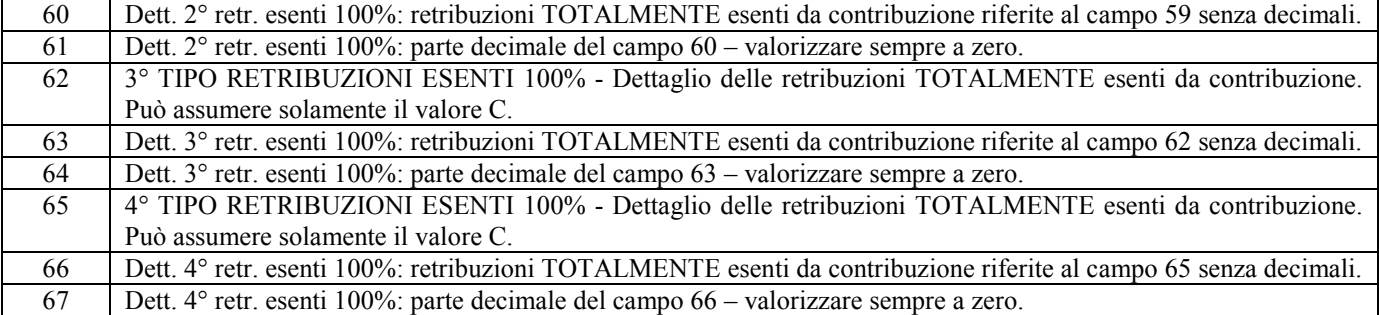

# **Record retributivo trk 100 - Seconda colonna modello 1031**

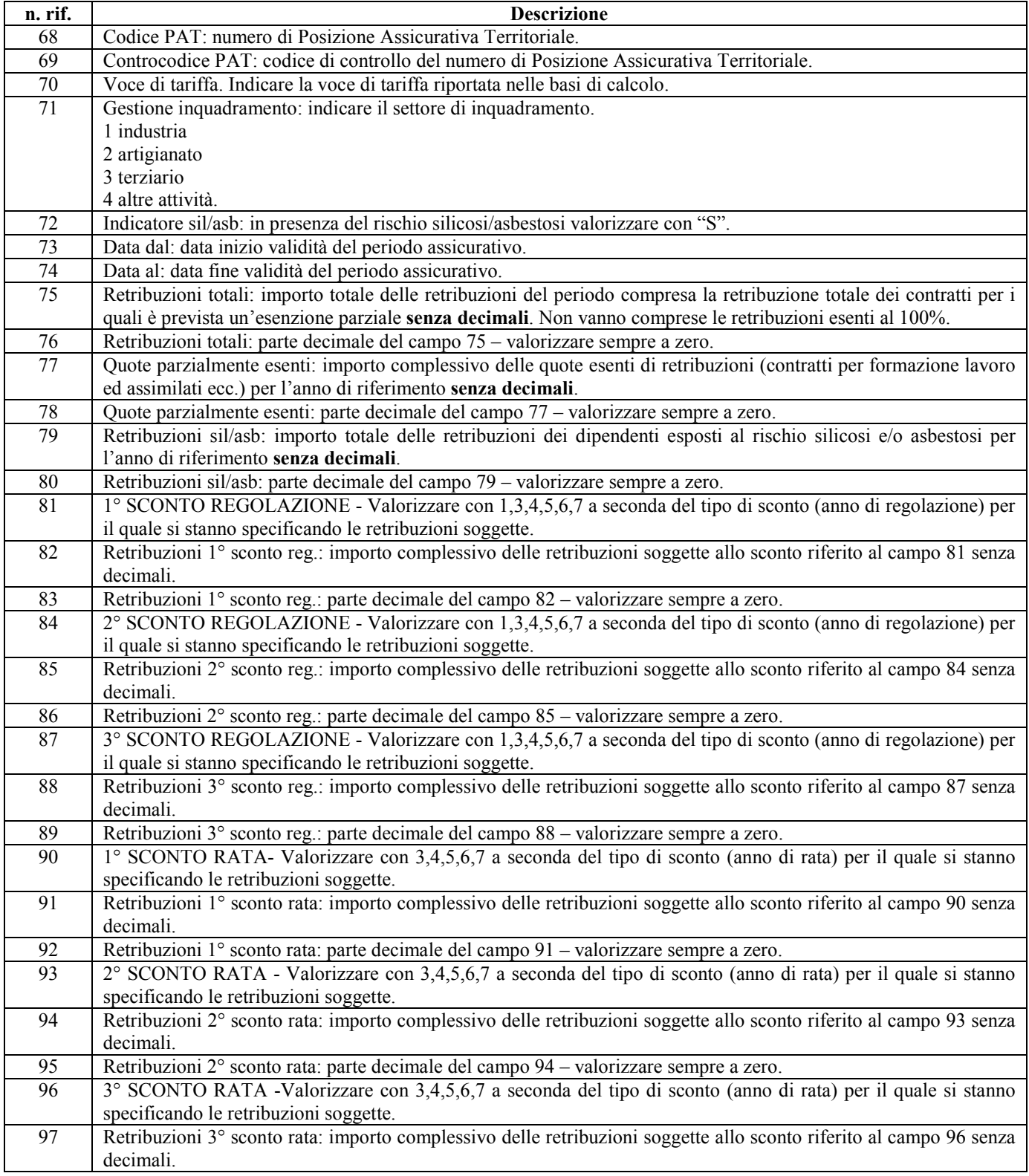

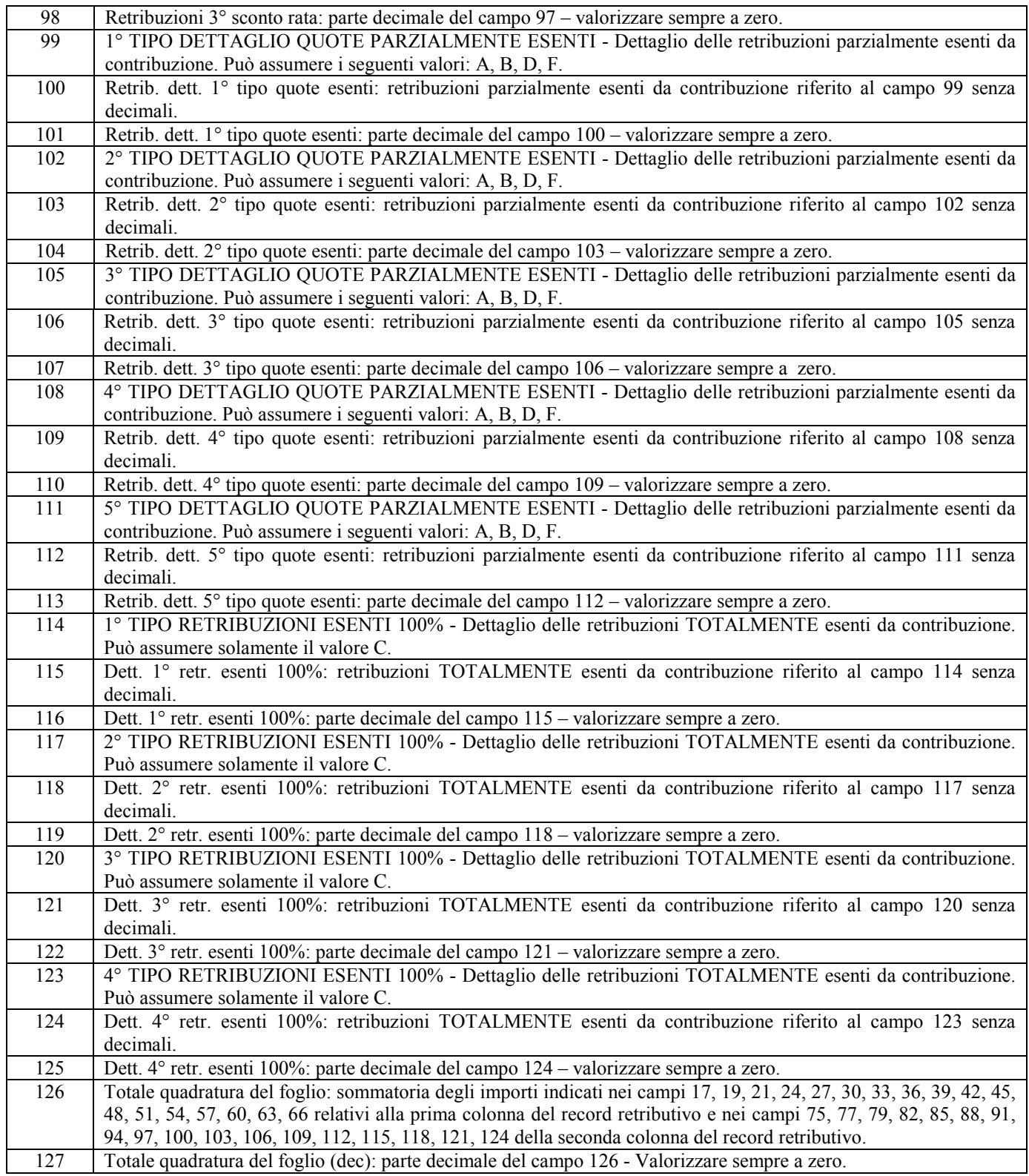

# **RECORD SUPPLEMENTARE (MODELLO 11 31) – TRK 200**

# **Record supplementare trk 200 - Anagrafica cliente**

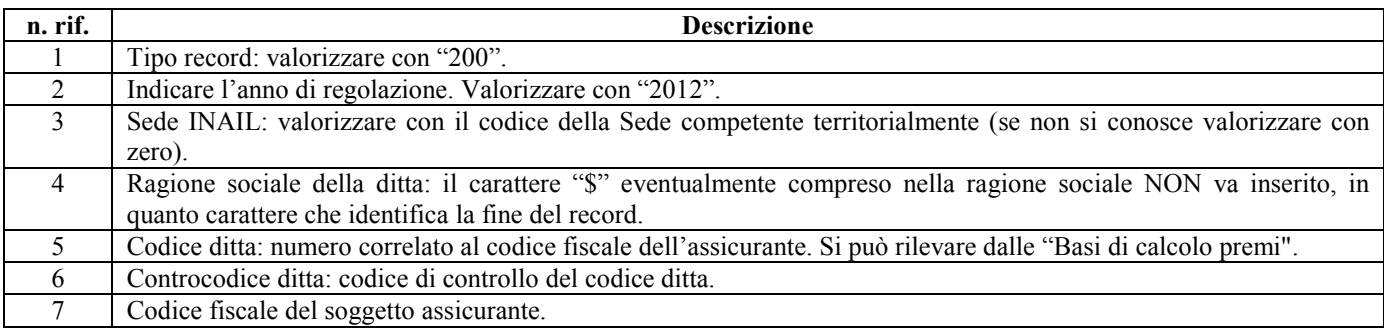

# **Record supplementare trk 200 - Prima colonna modello 1131**

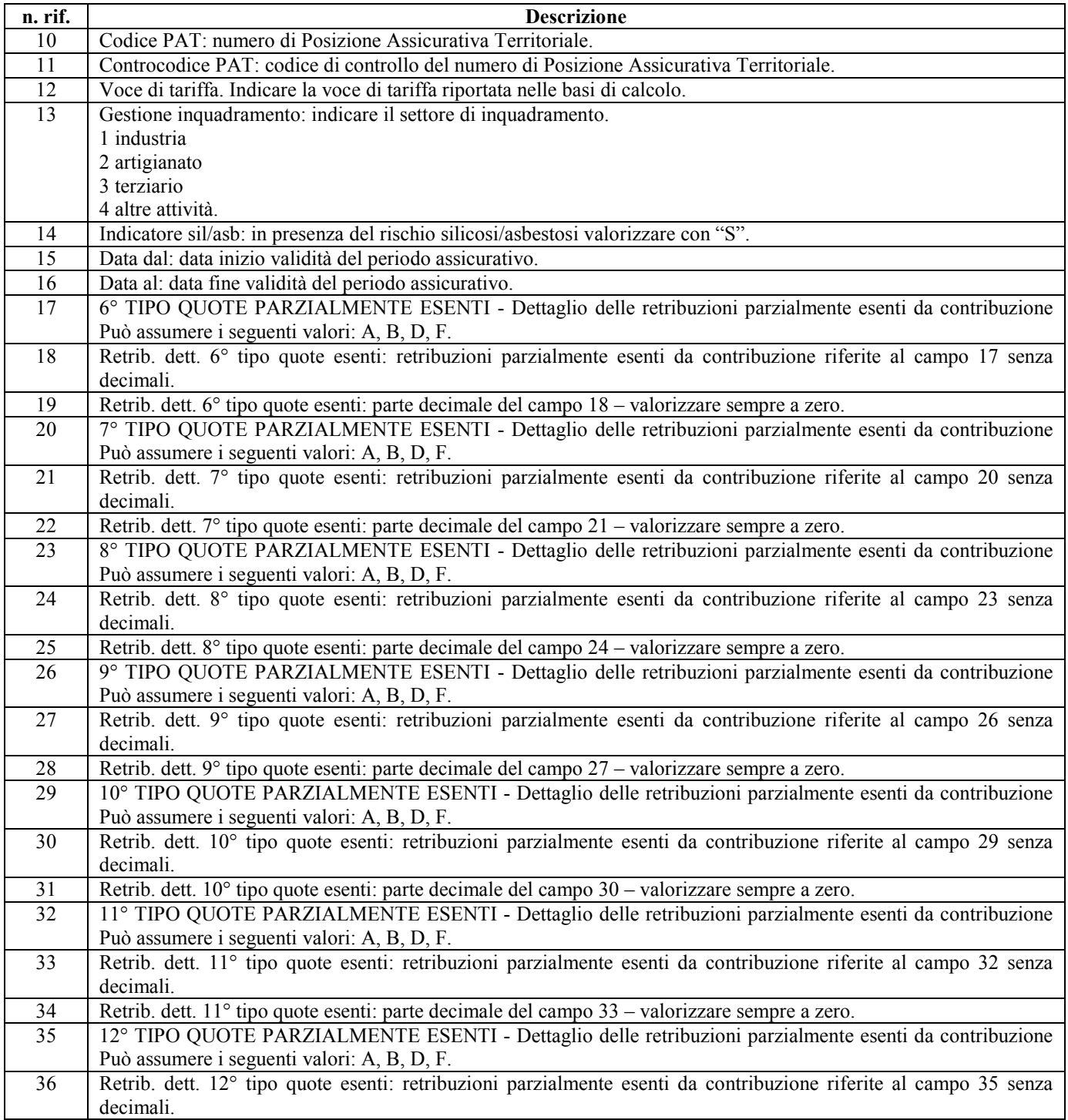

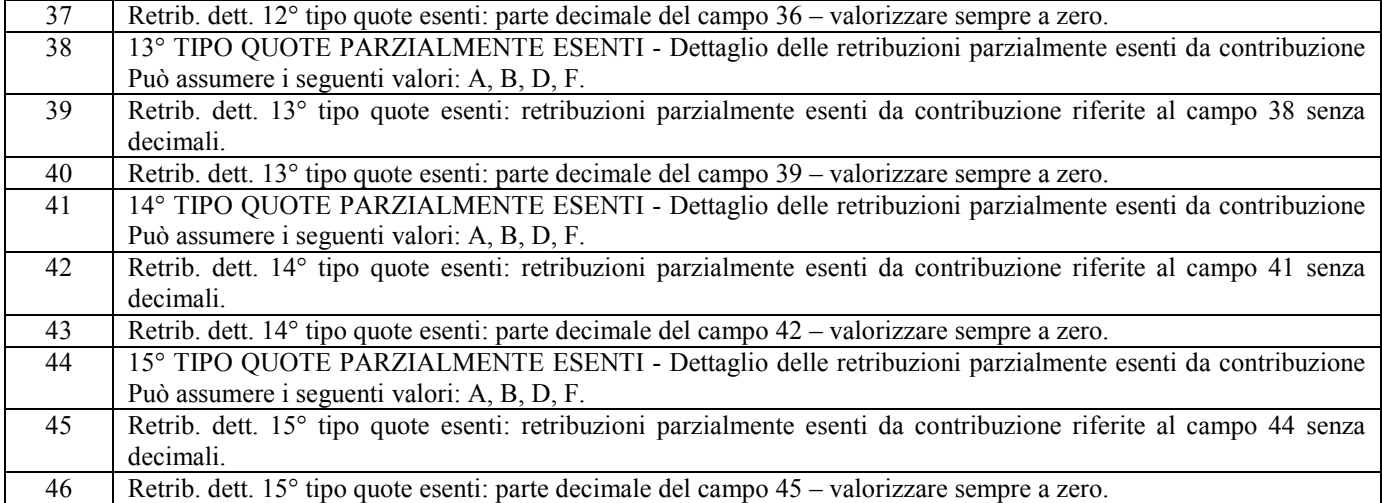

# **Record supplementare trk 200 - Seconda colonna modello 1131**

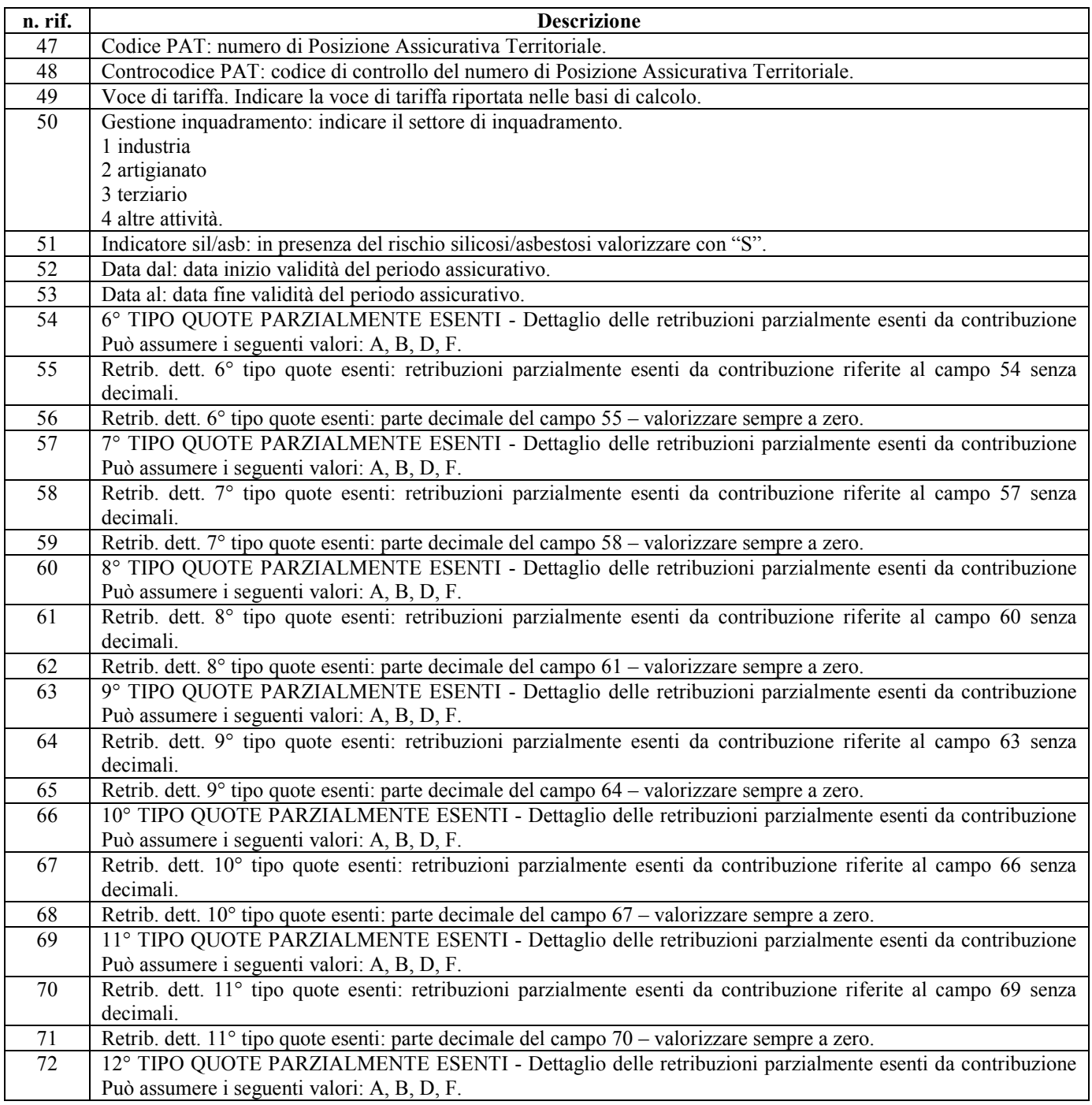

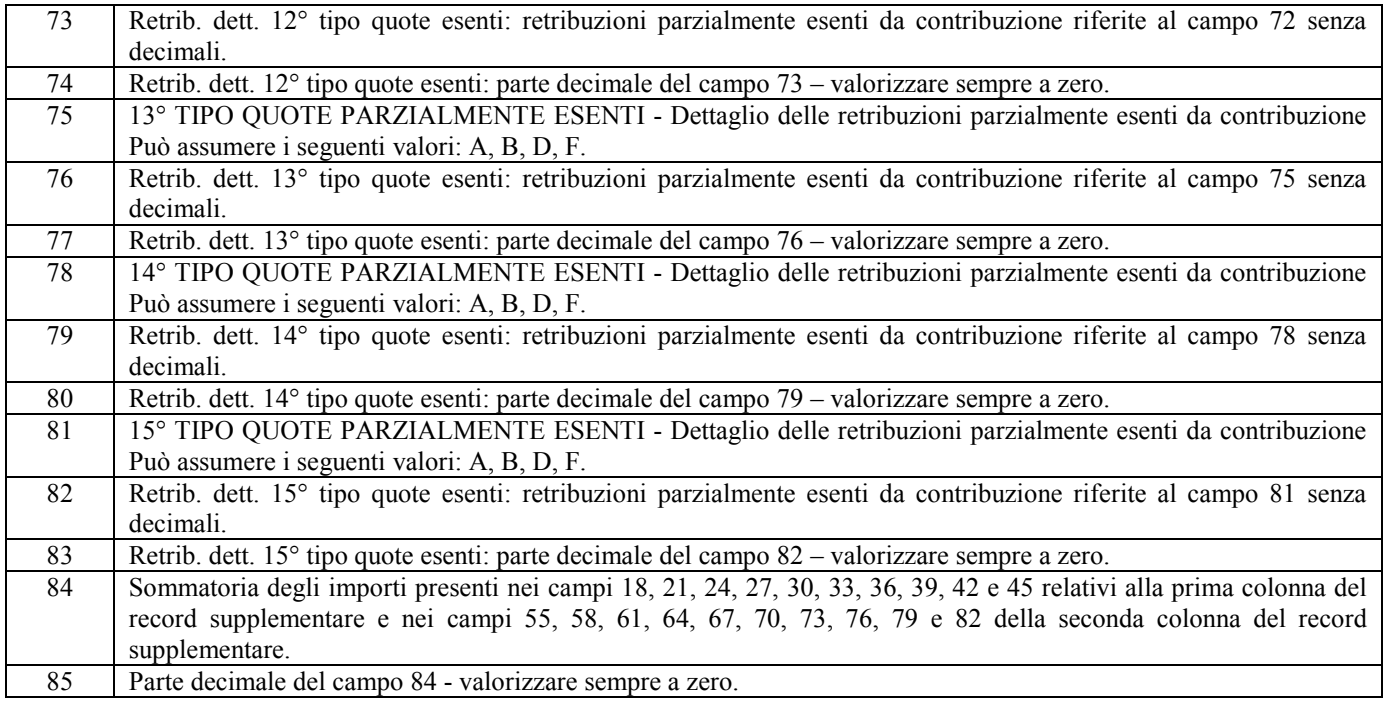

# **SPECIFICHE TECNICHE DEI TRACCIATI RECORD**

# **RECORD DI QUADRATURA – TRK 010**

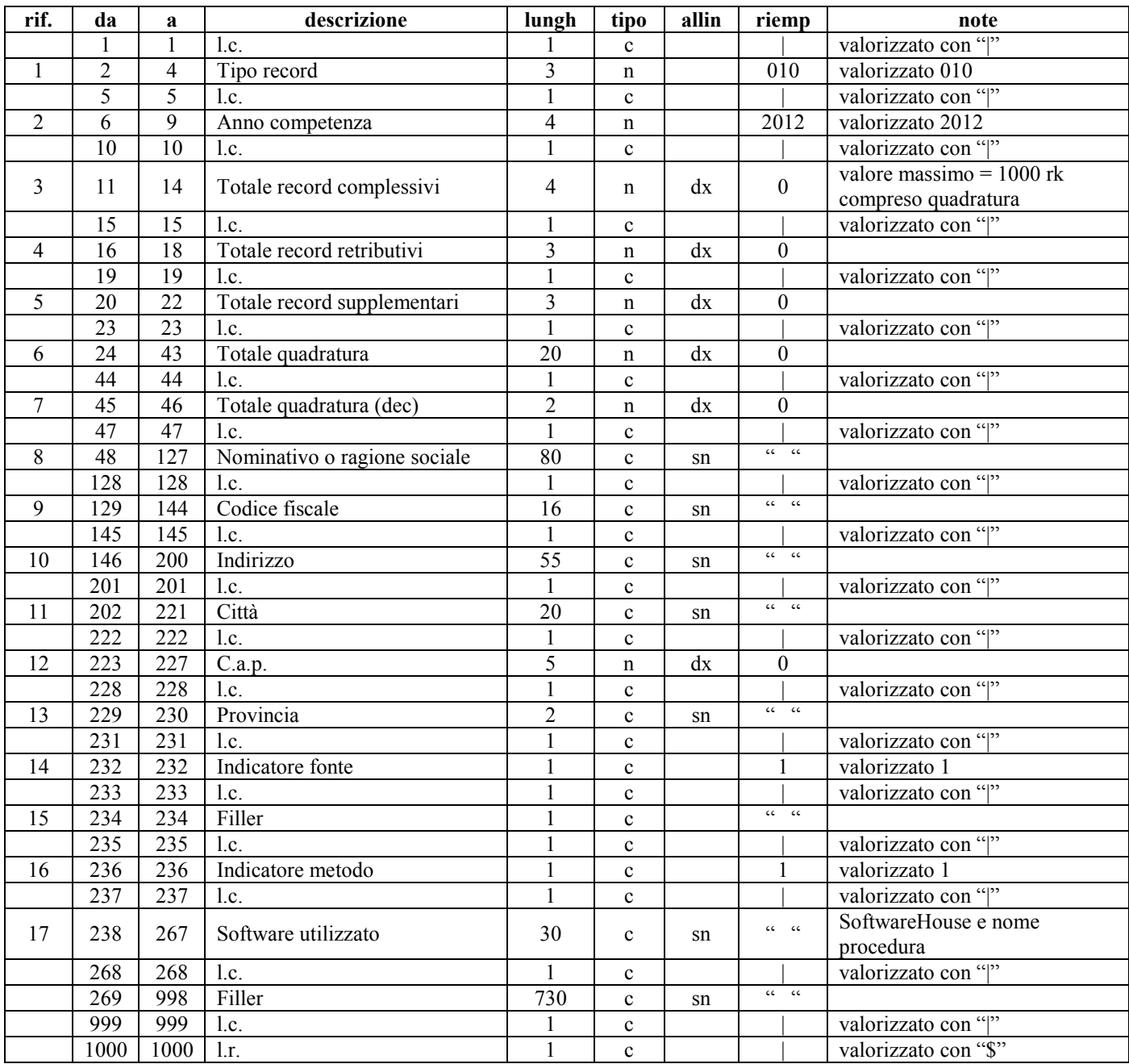

# **RECORD RETRIBUTIVO (MODELLO 1031) - TRK 100**

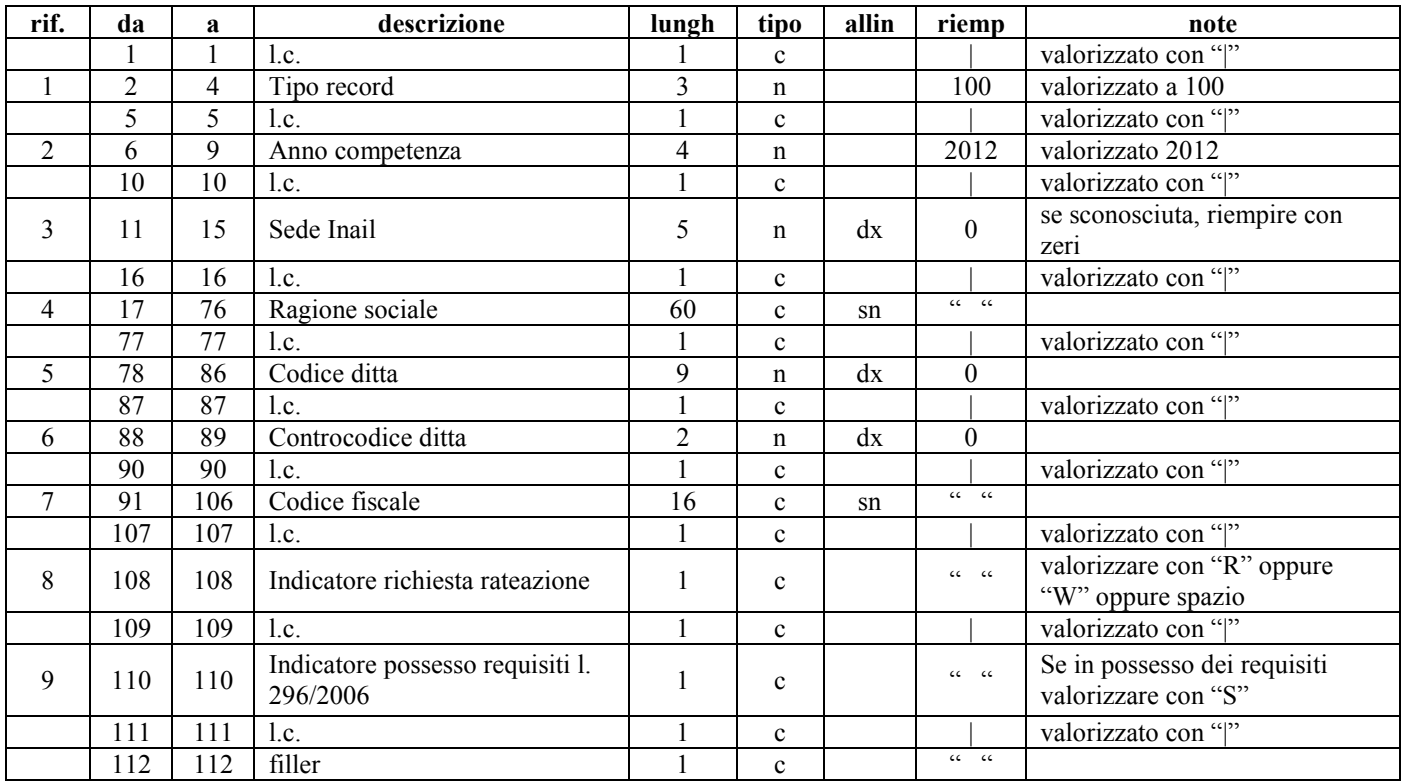

# **Record retributivo trk 100 – Anagrafica cliente**

# **Record retributivo trk 100 – Prima colonna modello 1031**

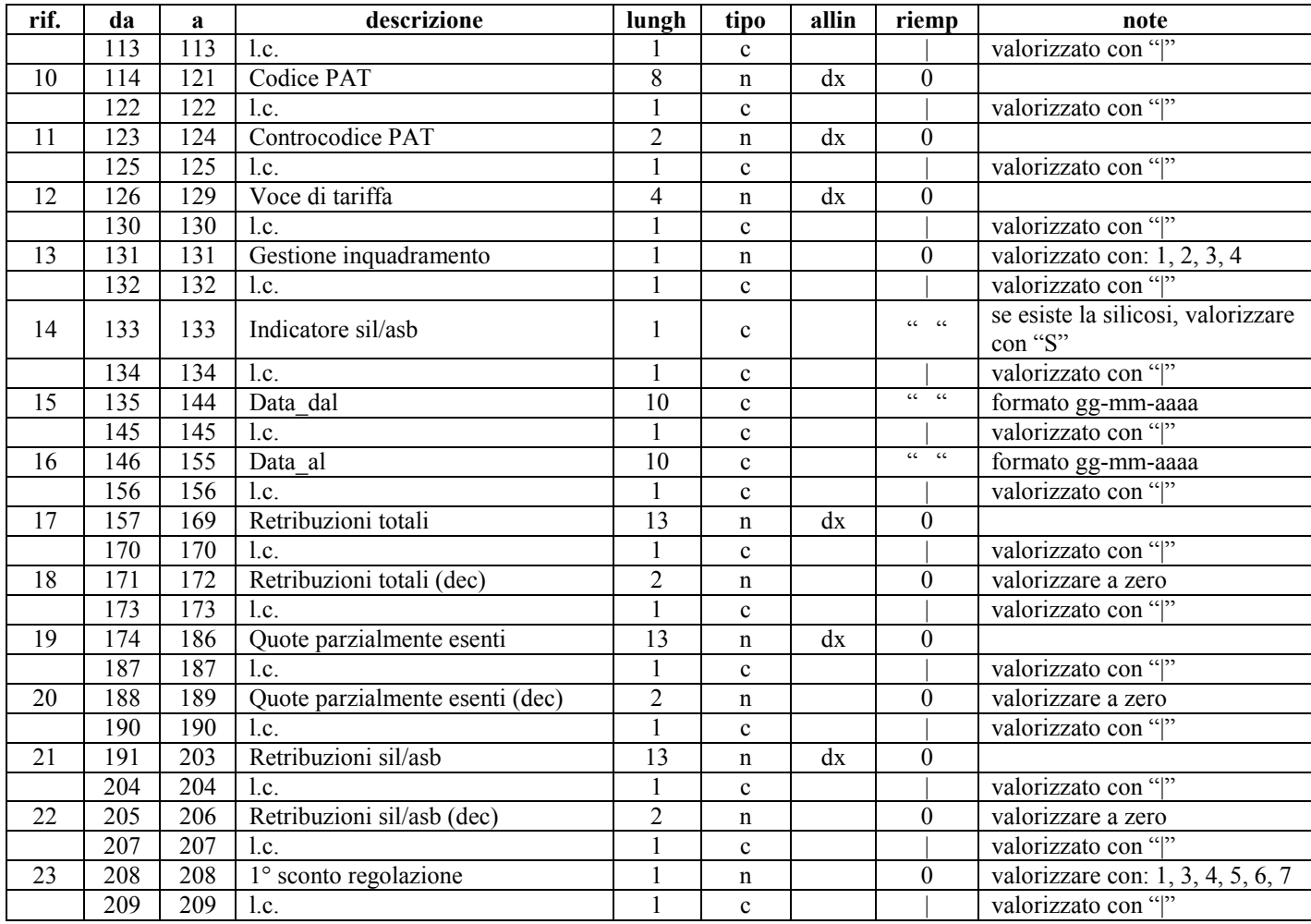

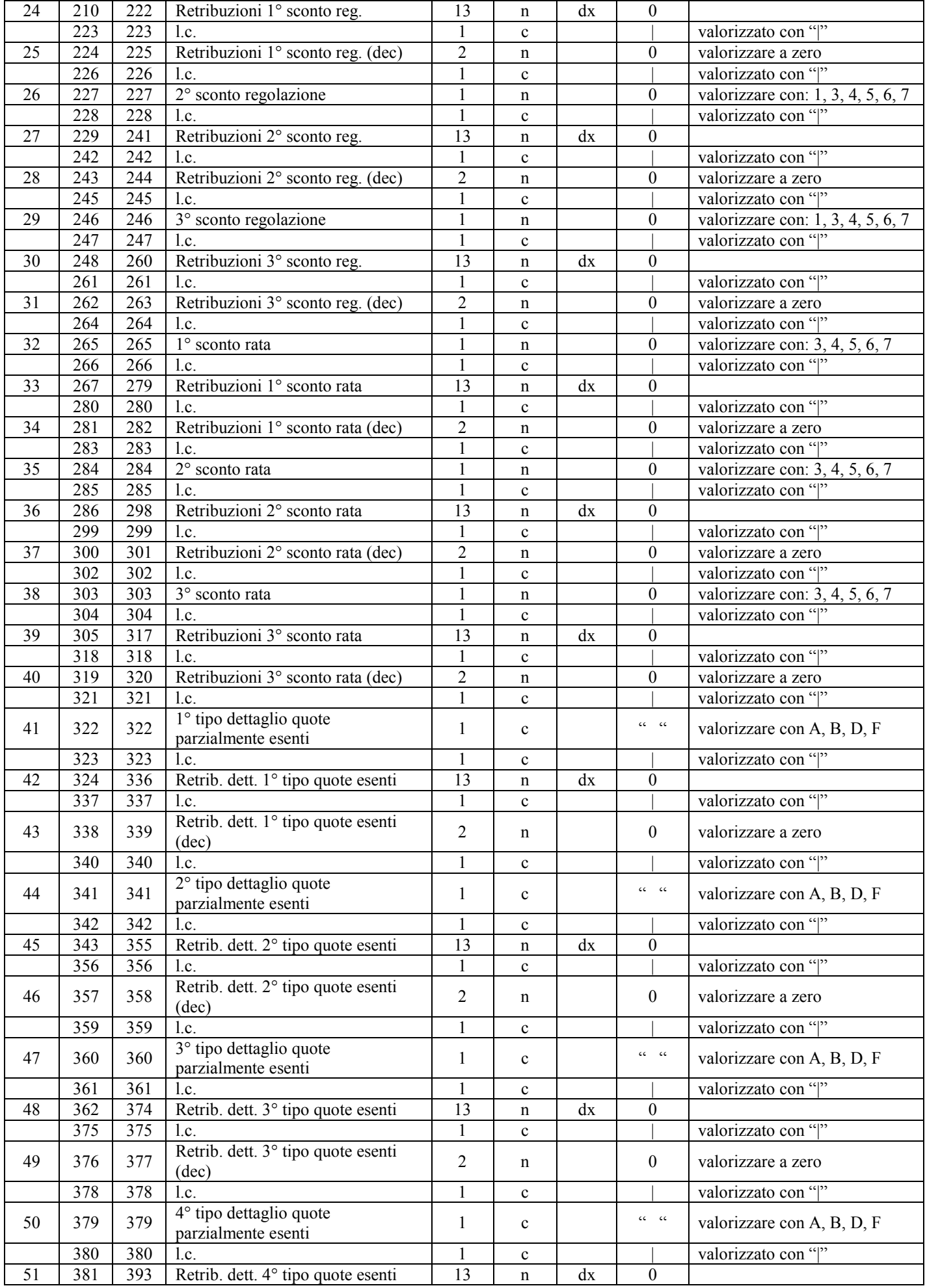

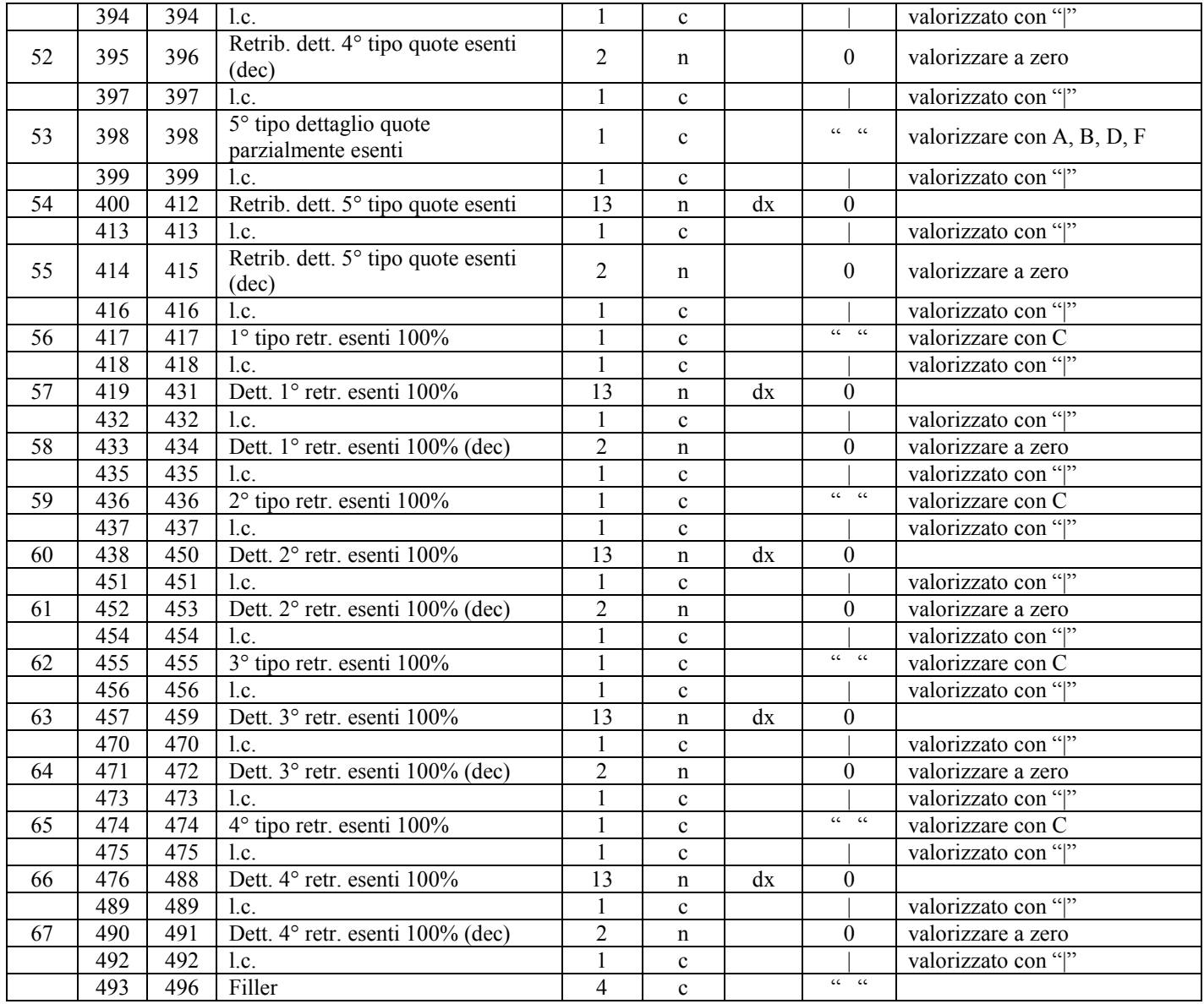

# **Record retributivo trk 100 – Seconda colonna modello 1031**

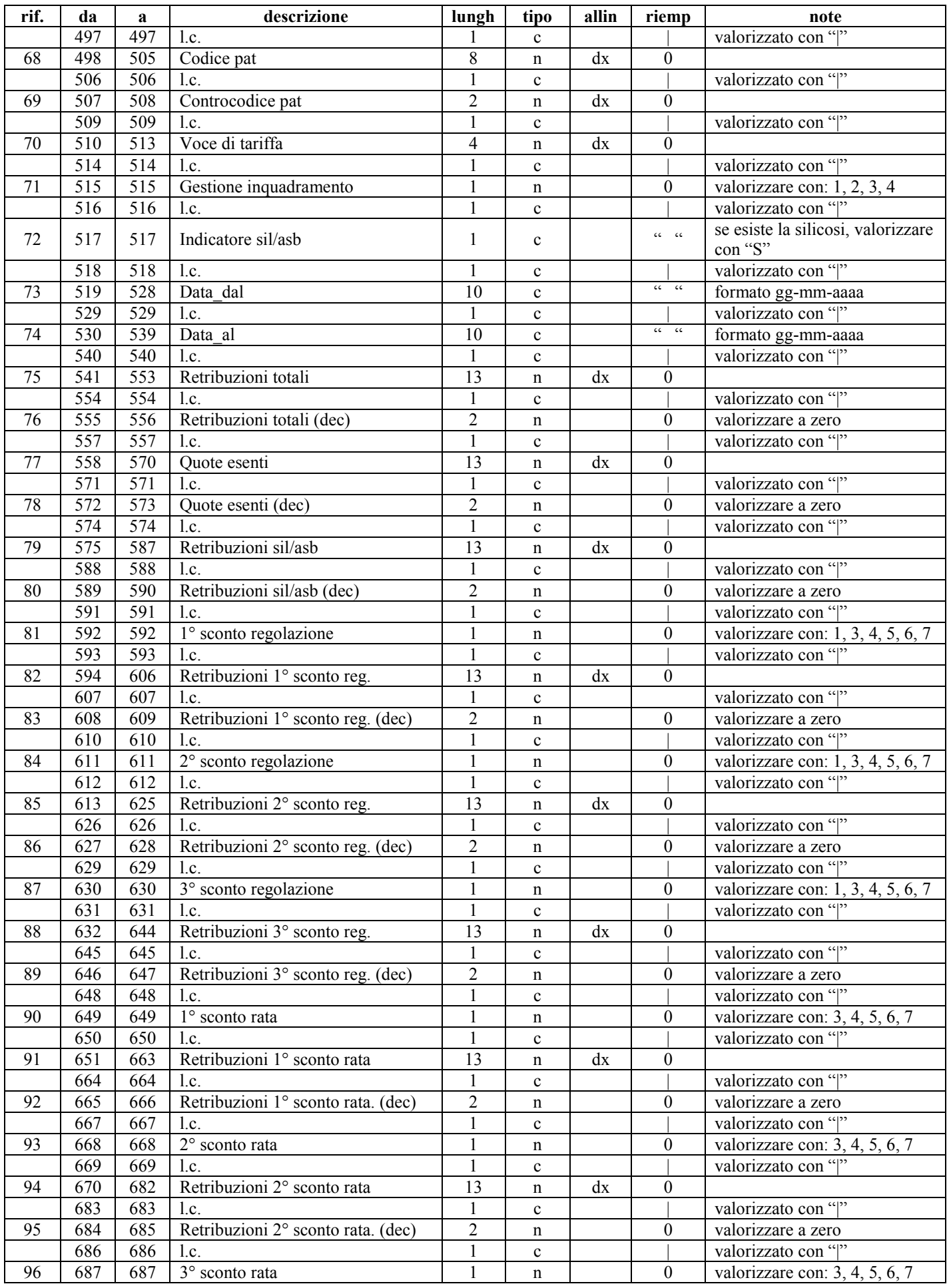

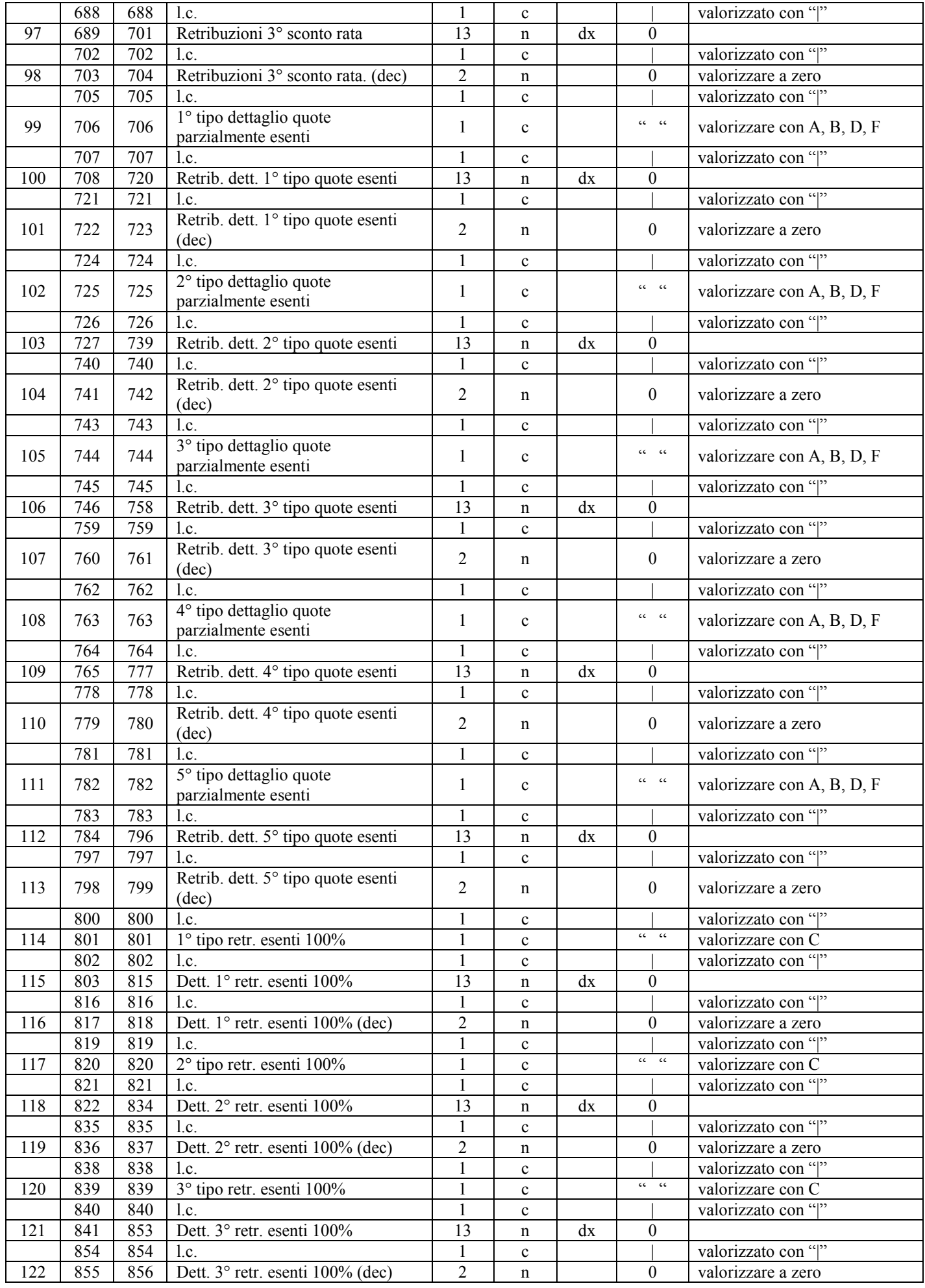

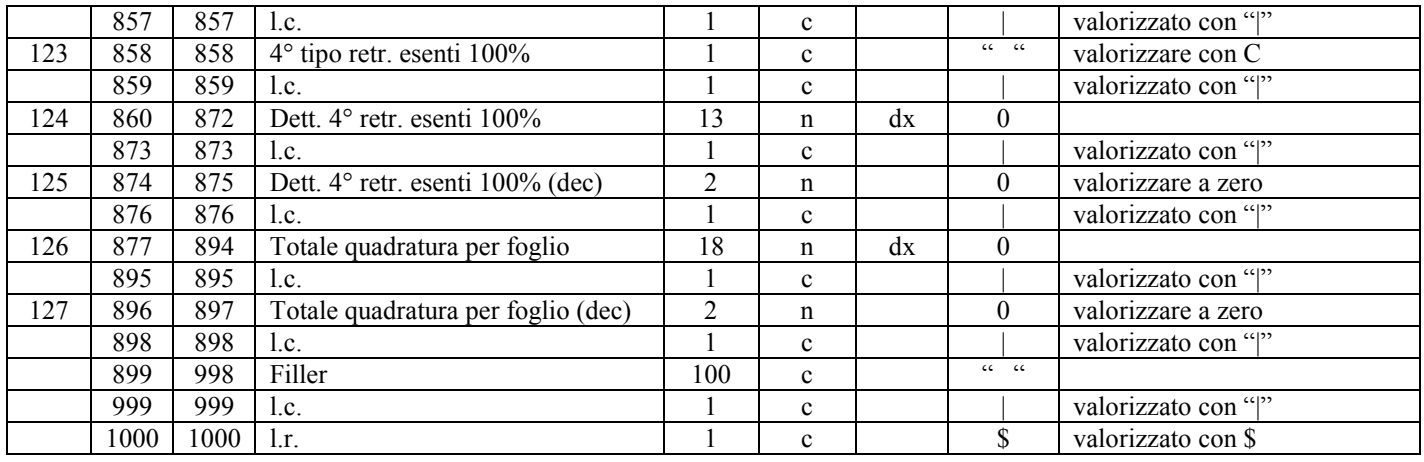

# **RECORD SUPPLEMENTARE (MODELLO 1131) - TRK 200**

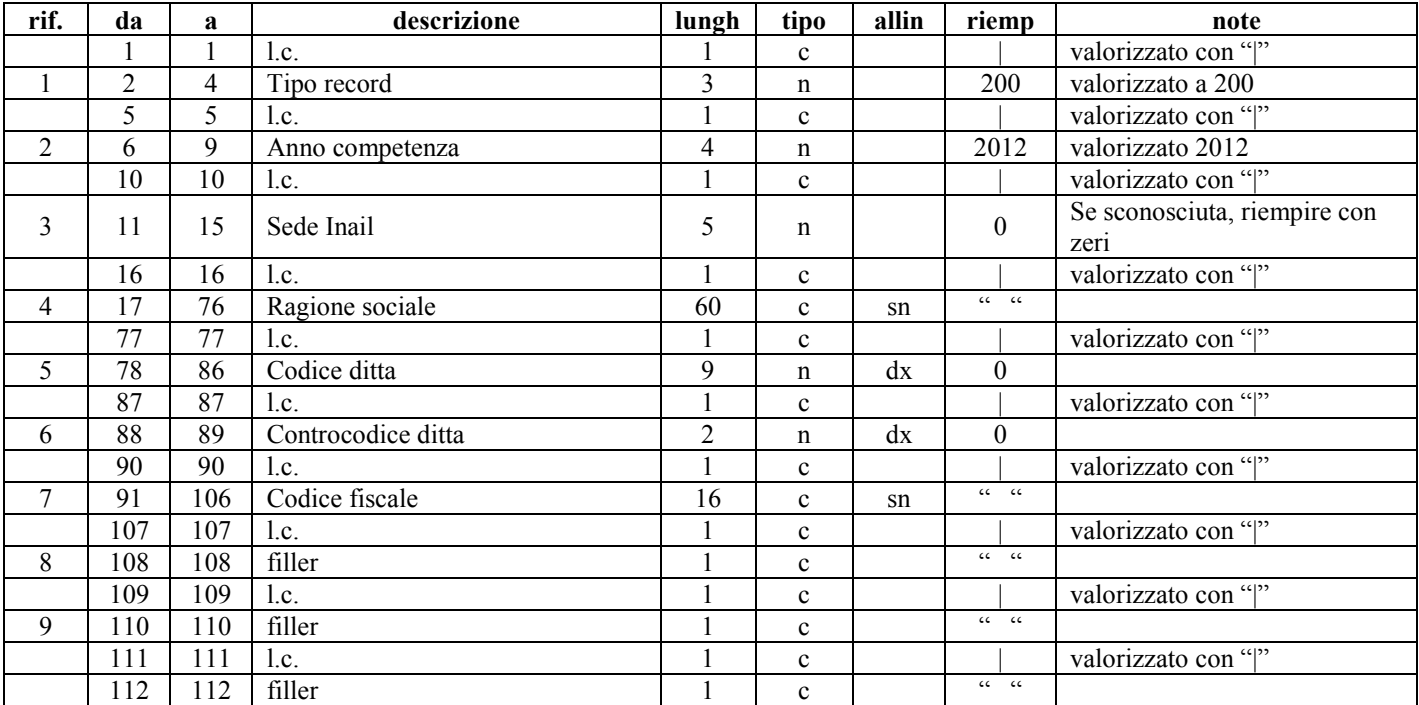

# **Record supplementare trk 200 – Anagrafica cliente**

### **Record supplementare trk 200 – Prima colonna modello 1131**

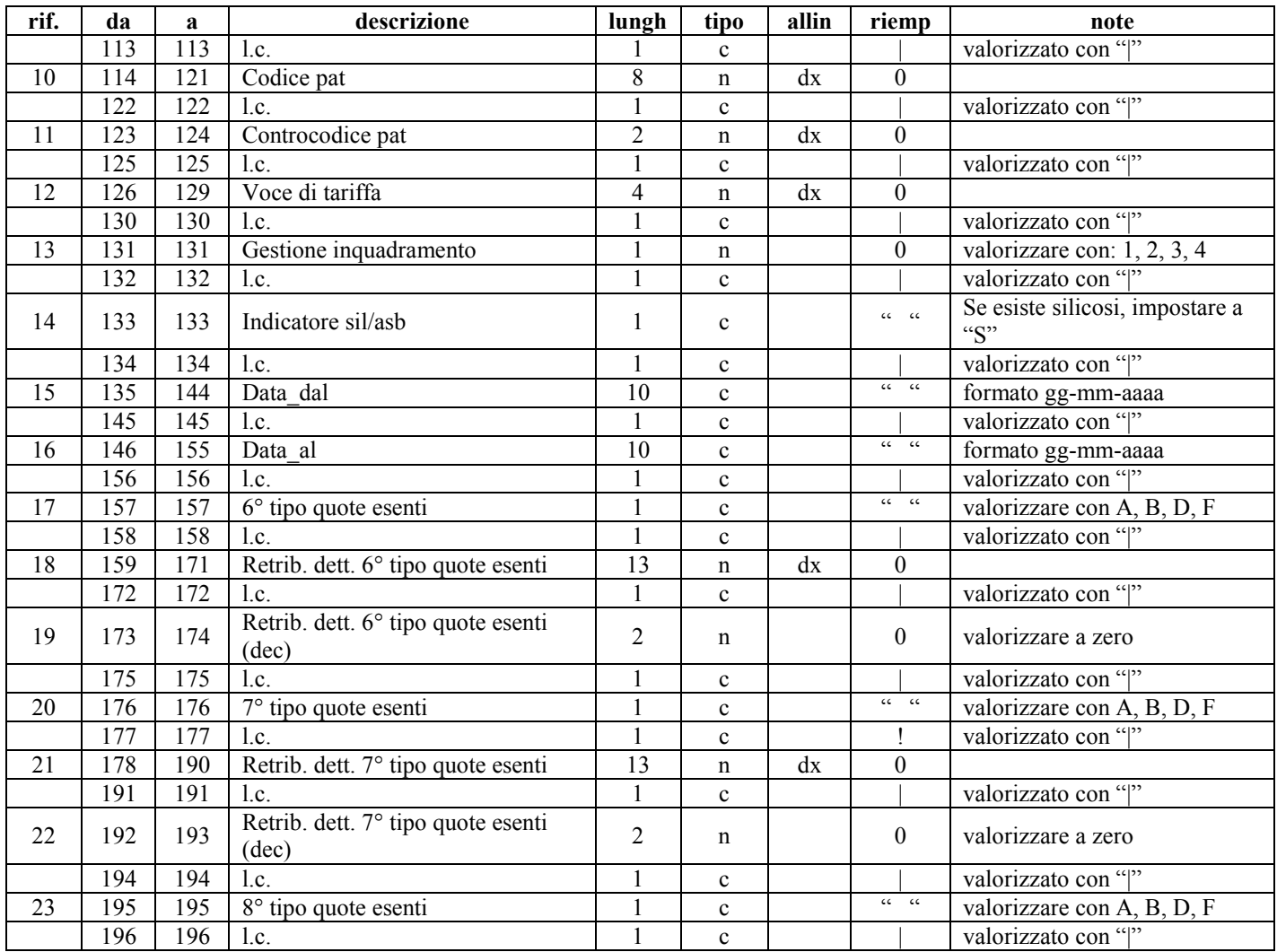

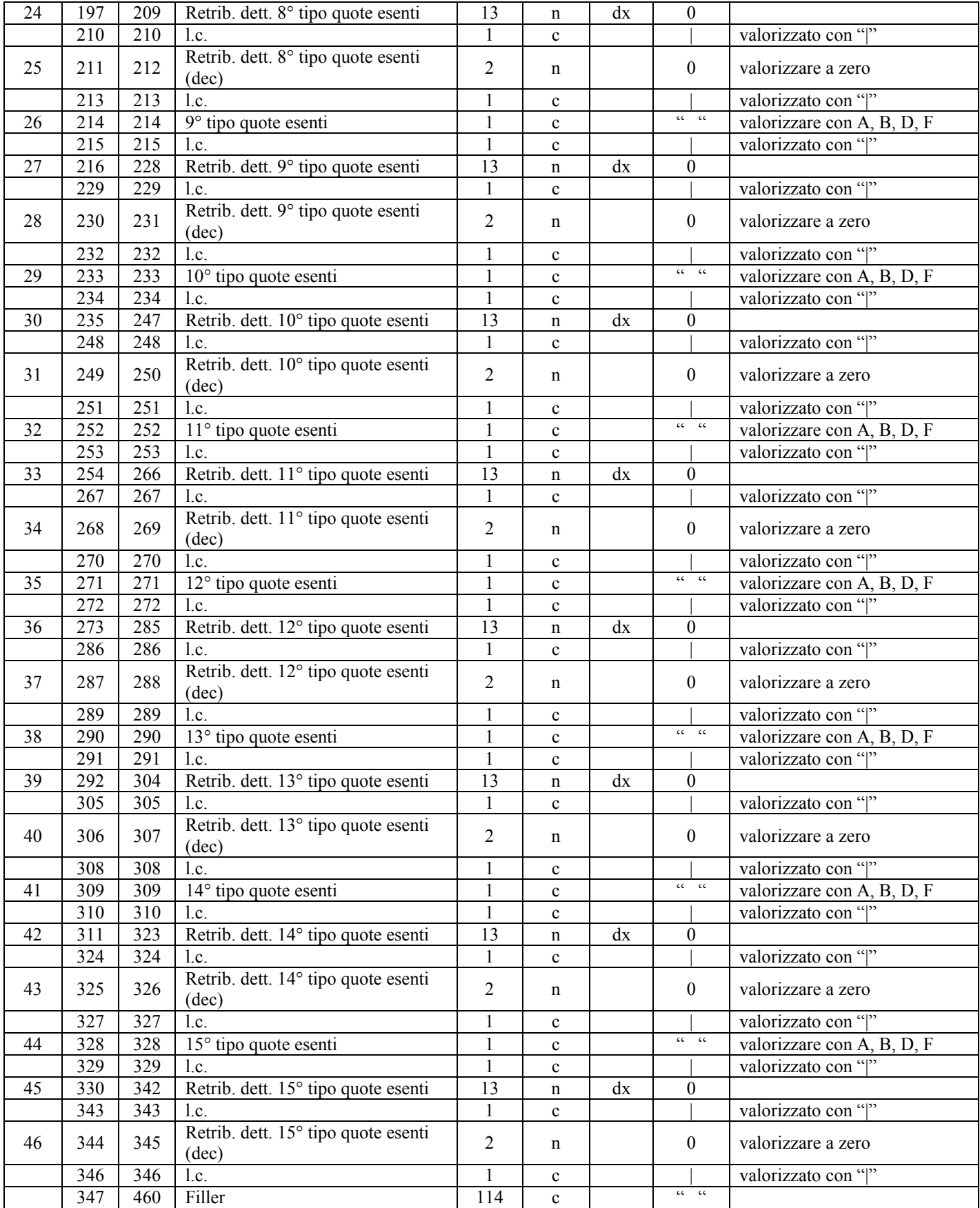

# **Record supplementare trk 200 – Seconda colonna modello 1131**

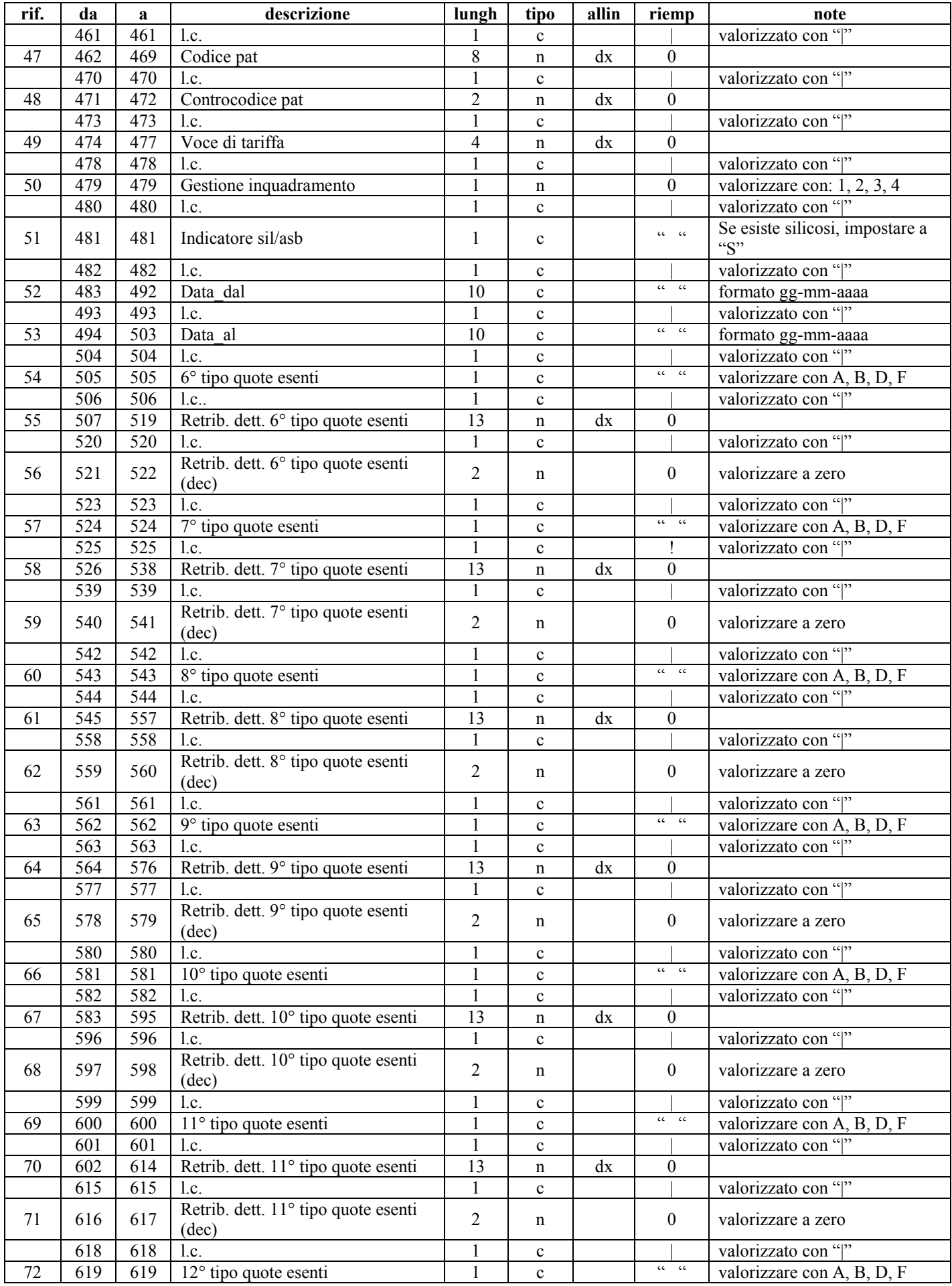

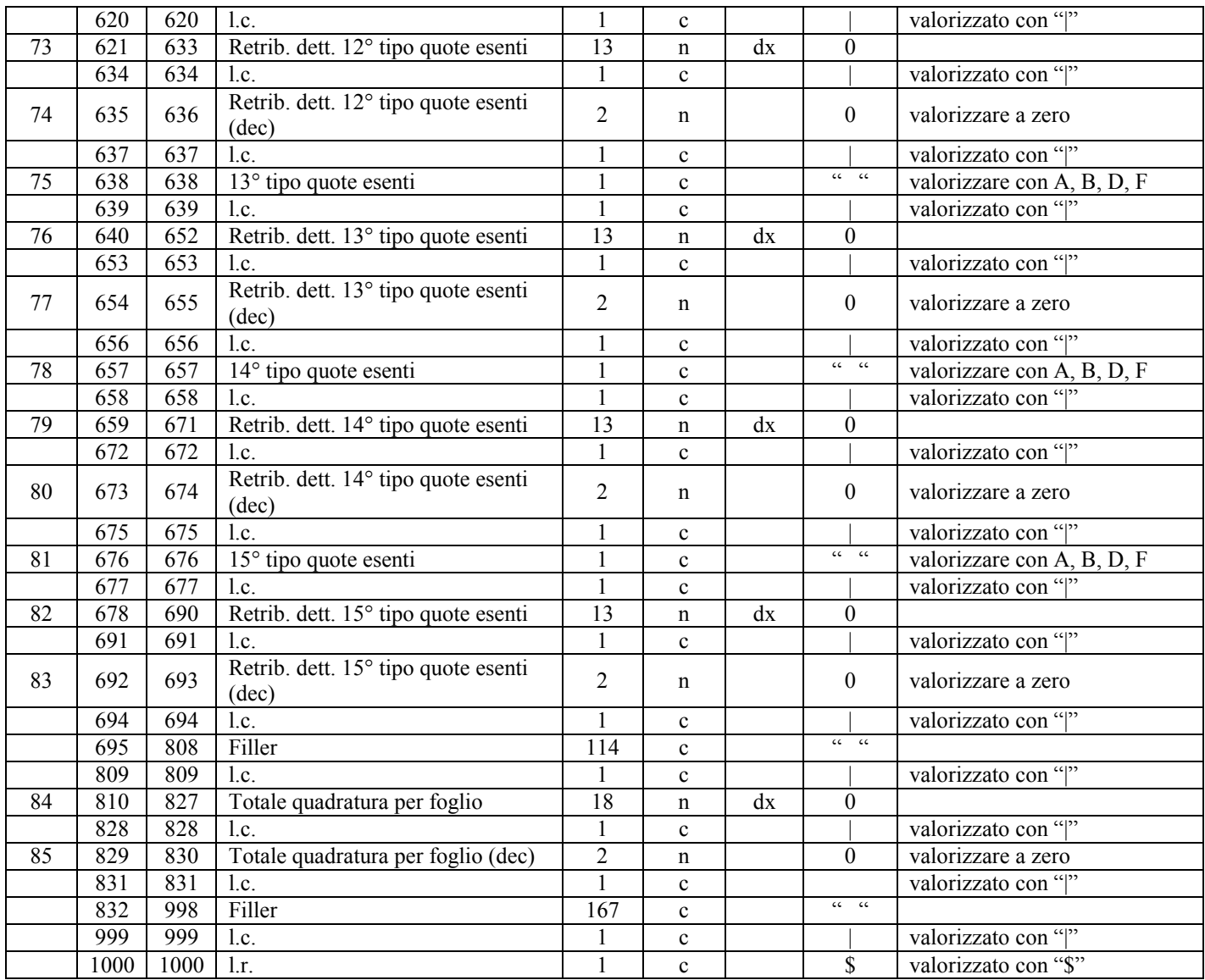